**ISSN: 2545-7020**

# **INDICADOR SINTÉTICO DE ACTIVIDAD ECONÓMICA DE LA PROVINCIA DE ENTRE RÍOS**

# **ISAEER**

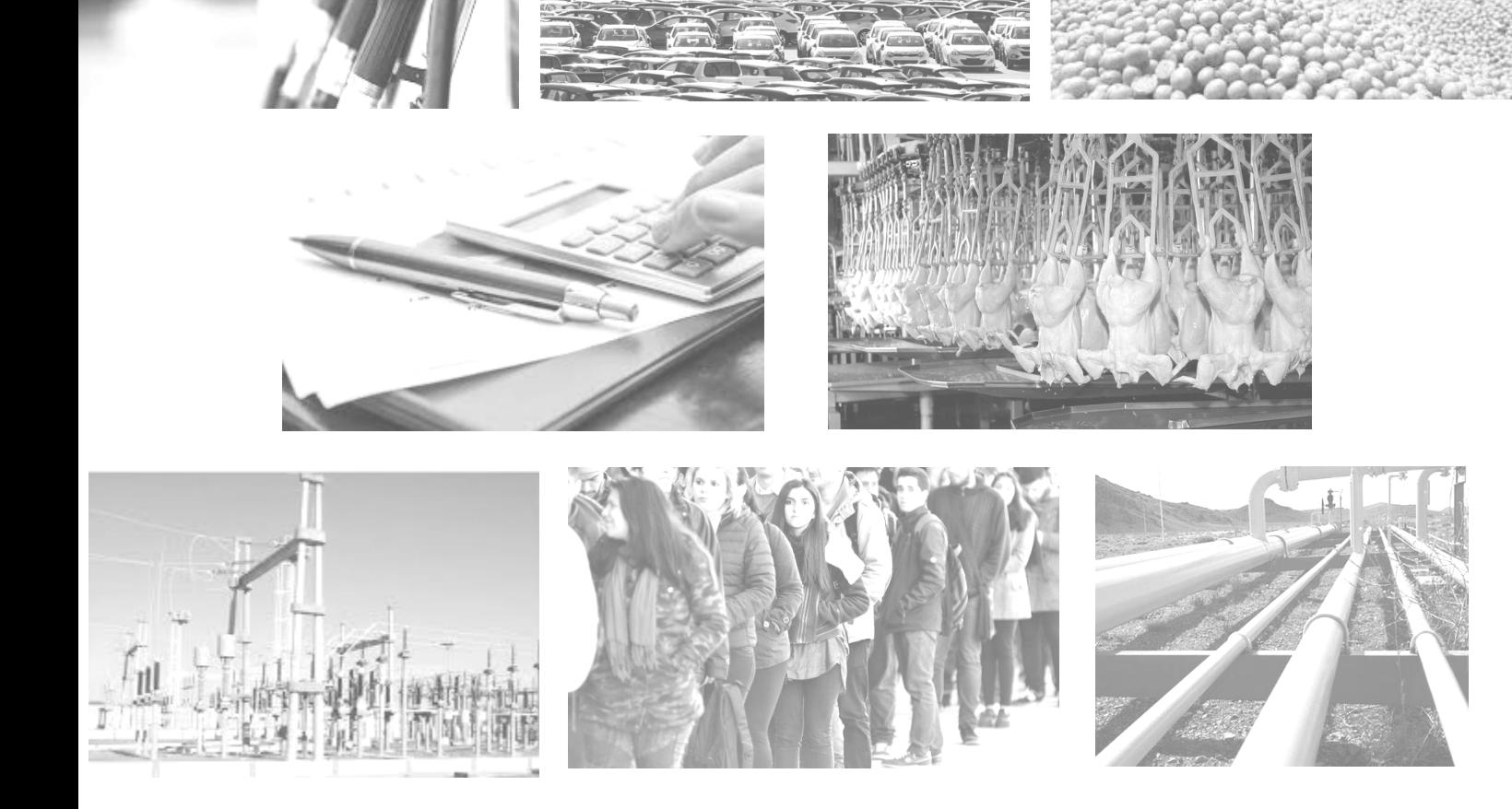

# M**ETODOLOGÍA DE ESTIMACIÓN**

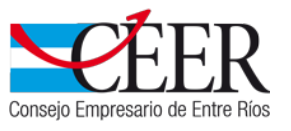

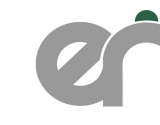

Dirección General de ESTADÍSTICA Y CENSOS Ministerio de Economía, Hacienda y Finanzas Gobierno de Entre Ríos

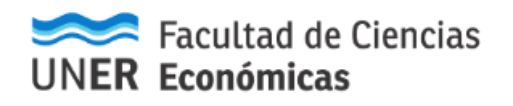

Año 2018

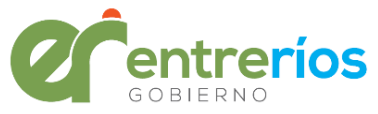

**Cr. D. Gustavo Eduardo BORDET**  GOBERNADOR DE LA PROVINCIA DE ENTRE RÍOS

**Cr. D. Hugo Alberto BALLAY**  MINISTRO DE ECONOMÍA, HACIENDA Y FINANZAS

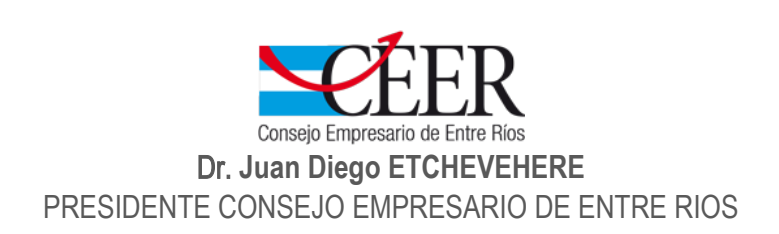

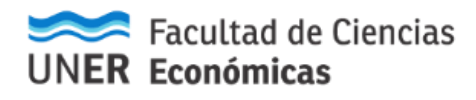

Cr. Andrés SABELLA DECANO FACULTAD DE CIENCAS ECONÓMICAS – UNER

#### Equipo Técnico

Responsables. Mg. María José Haberkorn Mg. Germán Orsini

Asistencia técnica. Mg. Fernanda Méndez

#### Colaboradores.

Ing. Alfredo Aparicio Lic. Santiago Henderson Mg. Mariana Heredia

#### ISSN: 2545-7020

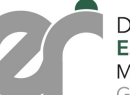

Dirección General de<br>ESTADÍSTICA Y CENSOS<br>Ministerio de Economía, Hacienda y Finanzas Gobierno de Entre Ríos

Urquiza y San Martín – [Galería Almendra](http://www.entrerios.gov.ar/dgec/)[l](mailto:infodecer@indec.mecon.gov.ar) – Planta Alta Paraná – Entre Ríos – Tel: +54-0343-4207831 E-mail: infodecer@indec.mecon.gov.ar www.entrerios.gov.ar/dgec/

## INDICE

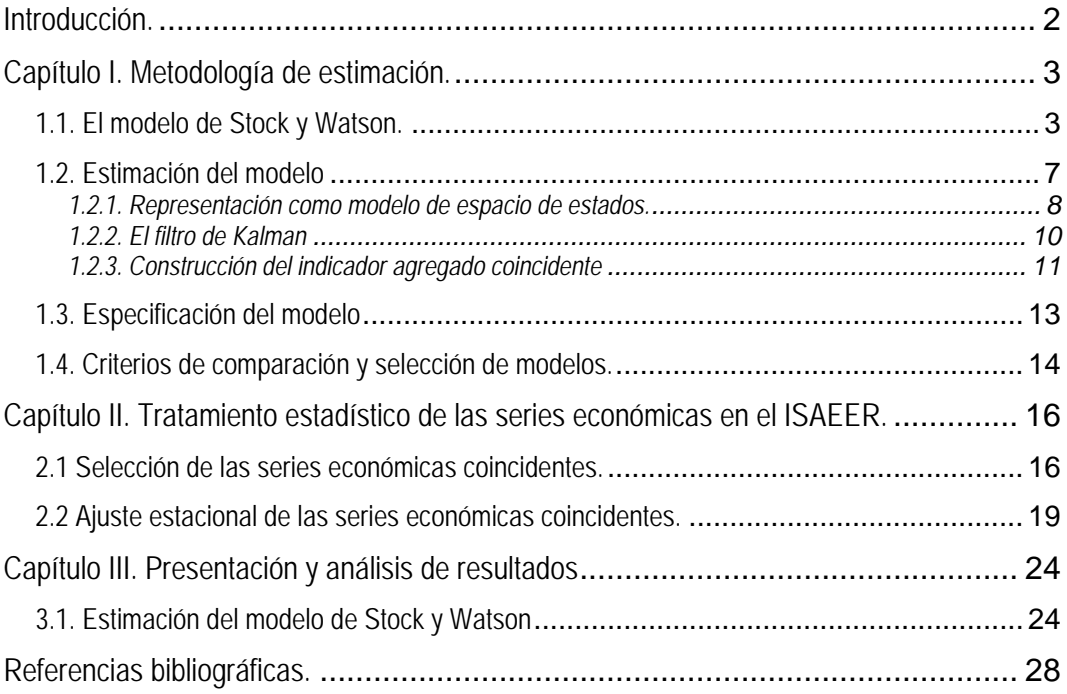

#### <span id="page-3-0"></span>**Introducción.**

El Indicador Sintético de Actividad Económica de la provincia de Entre Ríos –ISAEER- se basa en la metodología propuesta por Stock y Watson, que postula un modelo probabilístico de espacio de estados utilizado para predecir un proceso latente y estimar, así, un indicador agregado coincidente de la actividad económica. Esta propuesta metodológica se fundamenta en la hipótesis de que los comovimentos observados en las series indicadoras son capturados por una única variable no observable, común a todas ellas, denominada el "estado de la economía".

Para la elaboración del mismo se estimaron varios modelos, entre los cuales se eligió el que mejor describe la coyuntura económica entrerriana. Se trata de un indicador mensual cuyo período de análisis comienza en el mes de enero de 2005.

Las series que forman parte del modelo son: Consumo de combustibles, Consumo de energía eléctrica, Consumo de gas, Inscripciones iniciales de autos 0km, Recaudación real de Ingresos Brutos, Faena de aves, Molienda de granos y Empleo registrado. La selección e incorporación de las mismas responde a dos elementos importantes: por un lado, incluir en el cálculo del indicador aquellas series que reflejen los sectores económicos más relevantes del entramado productivo entrerriano y, por el otro, la disponibilidad en la compilación y procesamiento de los datos primarios.

Dentro de las principales bondades, es posible mencionar la utilidad para el análisis de la coyuntura, la simplicidad en la estimación y la rápida disponibilidad, obteniéndose con anterioridad al dato del Producto Bruto Geográfico. En lo que refiere a esta comparación, si bien en términos generales el ISAEER replica los comovimientos del PBG a lo largo del tiempo, no es posible considerar que lo reemplaza, dado que la cantidad de variables que utiliza es menor a las incluidas dentro del PBG (de allí su denominación "sintético"). Independientemente de esto, el ISAEER puede considerarse un orientador de tendencias para evaluar el ritmo de crecimiento o decrecimiento de la economía local. Por esta razón, no es esperable que pronostique el mismo dato derivado del cálculo del PBG provincial, pero sí que identifique de antemano la trayectoria temporal del mismo.

El presente trabajo se estructura de la siguiente manera: en el Capítulo I se desarrolla la metodología utilizada en el cálculo del ISAEER, donde se desarrolla el modelo de Stock y Watson, se presentan la estimación y especificación del mismo, los criterios de comparación y selección del modelo. Luego, en el Capítulo II se muestra el tratamiento estadístico de las series económicas que componen el ISAEER. Finalmente, en el Capítulo III se presentan los resultados alcanzados a partir de la estimación del modelo para la provincia de Entre Ríos.

Cabe señalar que las investigaciones se realizaron de manera conjunta con los técnicos de la Facultad de Ciencias Económicas de la UNER y del Consejo Empresario de Entre Ríos - CEER.

#### <span id="page-4-0"></span>**Capítulo I. Metodología de estimación.**

A continuación se presenta la metodología de estimación elegida para elaborar el Indicador Sintético de Actividad Económica de la provincia de Entre Ríos - ISAEER: el modelo de Stock y Watson.

A lo largo del capítulo se desarrollará el modelo propiamente dicho, su estimación -a través del análisis del modelo de espacios de estado, el filtro de Kalman y la construcción del indicador agregado coincidente- y la especificación del modelo. Por último, se presentan los criterios de comparación y selección de modelos.

#### <span id="page-4-1"></span>**1.1. El modelo de Stock y Watson.**

El modelo teórico para la estimación de un indicador agregado coincidente de la provincia de Entre Ríos que se presenta en este trabajo se sustenta en la metodología desarrollada por Stock y Watson (1988, 1989). La misma ha sido aplicada en diferentes países, tales como: Estados Unidos -tanto a nivel nacional como en algunos de sus estados (Clayton-Matthews, Kodrzycki, Swaine 1999; Clayton-Matthews, Stock 1999; Crone 2004; Crone, Clayton-Matthews 2005; Orr, Rich, Rosen 1999)-; algunos países europeos (Días 1993; Garrat, Hall 1996; Hall, Zonzilos 2003); Japón (Fukuda, Onodera 2001) y en algunos países de América Latina (Melo Velandia, Nieto, Posada, Betancourt, Barón, 2001; Nieto, Melo Velandia 2001).

Para la construcción del modelo se parte de la existencia de un conjunto de variables económicas observadas a lo largo del tiempo, que se supone están relacionadas contemporáneamente con las condiciones generales de la economía. A partir de ellas se define el vector  $\mathbf{x}_t = (x_{1t}, K, x_{Gt})^2$  $\mathbf{x}_t = (x_{1t}, K, x_{Gt})^2$  $\mathbf{x}_t = (x_{1t}, K, x_{Gt})^2$ <sup>1</sup> de dimensión *G* x 1.

El modelo de Stock y Watson supone que las variables del vector  $\mathbf{x}_t = (x_{1t}, K, x_{Gt})$ <sup>'</sup> tienen dos componentes estocásticos: por un lado, un componente latente que es común a las *G* series económicas observadas *<sup>t</sup> c* denominado el "estado de la economía*"* y, por el otro, un componente ν*it* que conforma el vector *ν<sup>t</sup>* , de dimensión *G* x 1, que representa la porción idiosincrática de cada serie coincidente observada. Ambos componentes son modelados con estructuras estocásticas lineales.

Las ecuaciones que describen el modelo propuesto son las siguientes:

 $\overline{a}$ 

$$
\mathbf{x}_t = \boldsymbol{\beta} + \mathbf{y}(L)c_t + \mathbf{v}_t, \tag{1.1.1}
$$

<span id="page-4-2"></span><sup>1</sup> Usualmente en la práctica *x<sup>t</sup>* es el vector de los logaritmos de las series económicas observadas.

$$
\mathbf{D}(L)\mathbf{v}_t = \boldsymbol{\varepsilon}_t \tag{1.1.2}
$$

$$
\tilde{\phi}(L)c_t = \delta + \eta_t \tag{1.1.3}
$$

para todo *t* = 1, 2, …, *T*, siendo *T* la cantidad de observaciones disponibles. El símbolo *L* es el operador de rezago, esto es: *L*<sup>k</sup> κ<sub>*t*</sub> = κ<sub>*t−κ*</sub>. El vector ν<sub>*t*</sub> consiste de *G* procesos autorregresivos mutuamente no correlacionados, estacionarios y con media cero. El vector ε<sub>t</sub>, de dimensión G x 1, y el escalar <sup>η</sup>*<sup>t</sup>* se suponen no correlacionados con media cero y matriz de variancias y covariancias  $\Sigma$  de rango (*G* + 1) x (*G* + 1). La matriz  $\mathbf{D}(L)$  es diagonal, de rango *G* x *G*, de manera que los elementos de *ν<sup>t</sup>* en las diferentes ecuaciones de (1.1.2) son contemporáneos y no están correlacionados.

Los parámetros del modelo pueden ser expresados de la siguiente forma:

$$
\mathbf{y}(L) = \left[ y_1(L), y_2(L), K, y_G(L) \right]^\prime. \tag{1.1.4a}
$$

donde 
$$
\gamma_g(L) = \gamma_{g0} + \gamma_{g1}L + \gamma_{g2}L^2 + K
$$
,  $g = 1, ..., G$  (1.1.4b)

$$
\mathbf{D}(L) = \mathbf{diag} \big[ \overline{\mathbf{d}}_1(L), \overline{\mathbf{d}}_2(L), \mathbf{K}, \overline{\mathbf{d}}_G(L) \big]^{\prime}, \tag{1.1.5a}
$$

donde 
$$
\vec{a}_g(L) = 1 - \vec{a}_{g1}L - \vec{a}_{g2}L^2 - K
$$
,  $g = 1, ..., G$  (1.1.5b)

$$
\tilde{\phi}(L) = 1 - \tilde{\phi}_1 L - \tilde{\phi}_2 L^2 - K \tag{1.1.6}
$$

$$
\Sigma = \text{cov}\left(\mathbf{\varepsilon}_t^{\prime}, \eta_t\right) = \text{diag}\left[\sigma_1^2, \sigma_2^2, \mathsf{K}^{\prime}, \sigma_0^2, \sigma_1^2\right].\tag{1.1.7}
$$

La ecuación (1.1.1) describe el hecho de que una variable coincidente observable  $x_{it}$  es una transformación lineal de una tendencia estocástica común a todas las series,  $c_f$ , perturbada aleatoriamente por un ruido intrínseco a ella *ν*<sub>it</sub>. Esto implica que las variables  $x_{1t}$ , K,  $x_{Gt}$  son cointegradas de orden (*G*-1) (Engle, Granger 1987). Sin embargo, en la aplicación práctica podría ocurrir que, si bien las series contienen individualmente una tendencia estocástica, es decir son integradas de orden uno (Dickey, Fuller 1979), no se verifica la cointegración entre las mismas. Entonces el sistema de ecuaciones (1.1.1) - (1.1.3) se reformula en términos de cambios (más precisamente, tasas de crecimiento) de las variables.

Se supone que  $\bm{D}(L)$  y  $\widetilde{\phi}(L)$  se pueden descomponer en factores de manera que  $\bm{D}(L) = \bm{D}(L) \varDelta$  $\mathbf{y} \ \mathbf{\emptyset}(L) = \mathbf{\emptyset}(L)\Delta$ , donde  $\Delta = 1 - L$ . Entonces  $\Delta \mathbf{x}_t = \mathbf{x}_t - \mathbf{x}_{t-1}$   $\mathbf{y} \ \mathbf{\mu}_t = \Delta \mathbf{v}_t$  y el modelo (1.1.1)-(1.1.3) queda reexpresado como:

$$
\Delta \mathbf{x}_t = \boldsymbol{\beta} + \mathbf{y}(L) \Delta c_t + \boldsymbol{\mu}_t \tag{1.1.8}
$$

$$
\mathbf{D}(L)\mathbf{\mu}_t = \mathbf{\varepsilon}_t \tag{1.1.9}
$$

$$
\phi(L)\Delta c_t = \delta + \eta_t \tag{1.1.10}
$$

Estas ecuaciones (1.1.8)-(1.1.10) conforman un modelo dinámico, donde el crecimiento del estado de la economía no observado, ∆*ct* , representa el comovimiento común en el crecimiento de las variables coincidentes, ∆*x<sup>t</sup>* ; y los residuos autorregresivos *μ<sup>t</sup>* constituyen la porción idiosincrática de cada serie coincidente observada.

También el modelo (1.1.8) - (1.1.10) puede interpretarse como una versión del modelo de análisis factorial dinámico para series de tiempo, donde la diferencia de orden uno del estado no observado <sup>∆</sup>*ct* , representa el factor común único no observable entre las variables ∆*x<sup>t</sup>* . Los componentes *μ<sup>t</sup>* de las series observadas comprenden los componentes propios de cada serie, es decir captan todos los movimientos de ∆*x<sup>t</sup>* que no están asociados con ∆*ct* . Si las variables económicas *Xit* se mueven conjuntamente con la economía, entonces su componente común se puede interpretar como el estado actual de la economía, y puede plantearse como un indicador agregado coincidente de la actividad económica.

La dinámica del modelo se expresa por la ecuación (1.1.10), denominada "ecuación de estado" o "ecuación de transición"; ella modela el crecimiento del estado de la economía como un proceso autorregresivo estacionario. La estacionariedad está asegurada porque las series que componen <sup>∆</sup>*x<sup>t</sup>* son estacionarias por construcción. Se supone que el estado de la economía evoluciona por la acumulación de *shocks*, *η<sup>t</sup>* . Cada uno de los *shocks* afecta el crecimiento de la economía en el período actual, y el crecimiento futuro a través del proceso autorregresivo. La estructura autorregresiva permite que las tasas de crecimiento o decrecimiento persistan durante un tiempo, generando así los ciclos económicos.

El crecimiento en el estado de la economía se describe en este modelo por la evolución de las variables observables, a través de la ecuación (1.1.8), también conocida como la "ecuación de medida". Las series de las variables coincidentes pueden evolucionar contemporáneamente con el estado de la economía, o adelantarse o retrasarse, dependiendo de los parámetros *γ*(*L*), conocidos como *factor loadings*, en la ecuación (1.1.8).

Los factores propios de cada variable, o componentes idiosincráticos, *μ<sup>t</sup>* , en la ecuación de medida son estacionarios, con media igual a cero, y siguen un proceso autorregresivo, que se expresa en la ecuación (1.1.9). Como ∆*x<sup>t</sup>* y ∆*ct* son estacionarias, la estacionariedad queda asegurada. Se supone que estos factores están mutuamente no correlacionados, siendo ésta otra forma de estipular que hay un único factor común entre los indicadores. Mediante un contraste de especificación (sección 2.3) se verifica este supuesto del modelo.

En el modelo de Stock y Watson las variables observadas se expresan como desviaciones respecto de sus valores medios, al igual que en el modelo de análisis factorial, es decir que primero se calcula la diferencia de orden uno de cada una de las variables coincidentes (se debe tener en cuenta que se trabaja con el logaritmo de las series) y luego las variables son estandarizadas restando su diferencia promedio y dividiendo por la desviación estándar de sus diferencias[2](#page-7-0). Esta restricción elimina la necesidad de incluir constantes en las ecuaciones (1.1.8) y (1.1.10), y así el procedimiento proporciona una estimación de la diferencia estandarizada del logaritmo del factor dinámico latente.

El indicador agregado coincidente se obtiene fijando la variable estado estimada igual a 100, para un cierto período de tiempo que se toma como de referencia para el indicador compuesto. Los cambios mensuales del indicador agregado quedan determinados al estimar ∆*ct* y su tendencia es una media ponderada de las tendencias de las variables observadas, con ponderaciones proporcionales a las contribuciones de los indicadores coincidentes en el filtro o suavizado de Kalman. Esto significa que la importancia relativa de los indicadores en el indicador agregado está basada en la contribución de cada uno de ellos al cambio mensual en el estado de la economía.

Además, en este punto es interesante comentar ciertas modificaciones introducidas por diversos autores a la implementación del modelo original propuesto por Stock y Watson. Clayton-Matthews y Stock (1999) aplican este modelo para obtener un estimador de la actividad económica del estado de Massachusetts y luego realizan una calibración del indicador agregado mediante un procedimiento que transforma los dos primeros momentos del crecimiento -la tasa de crecimiento promedio y la desviación promedio de la tendencia- del indicador agregado estimado, en los dos primeros momentos de otra serie económica de interés. Generalmente, se elige una serie que sea una medida representativa de la actividad económica y la misma puede estar disponible con frecuencia mensual, trimestral o anual.

Por su parte, Crone y Clayton-Matthews (2005) adoptan una mezcla de los dos enfoques (el de Stock y Watson y el de Clayton-Matthews y Stock), y obtienen como resultado un indicador agregado con una tendencia de la tasa de crecimiento igual a la del producto bruto regional en todo el período de estimación y una variación alrededor de esa tendencia que es un promedio ponderado de las

diferencias del logaritmo de la serie en todo el período muestral se calculan de la siguiente manera:  $\mu_i = \Sigma$ *jt*  $j - 2$  *T Δx*  $\mu_i = \sum \frac{r}{r} y$ 

*t*

$$
\sigma_j = \sqrt{\frac{\sum_{t} (\Delta x_{jt} - \mu_j)^2}{T - 1}}
$$

.

<span id="page-7-0"></span> $\overline{a}$ <sup>2</sup> Sea *Xjt* una de las series económicas observadas, *j* = 1, … *G*. La diferencia de orden uno del logaritmo de la serie es definida como:  $\Delta x_{it} = x_{it} - x_{i(t-1)} = \ln\left(x_{it}\right) - \ln\left(x_{i(t-1)}\right)$ . El promedio y la desviación estándar de las

variancias de los indicadores observados, con ponderaciones proporcionales a las contribuciones de las variables al estado común.

#### <span id="page-8-0"></span>**1.2. Estimación del modelo**

Una vez que se plantea el modelo (1.1.8) - (1.1.10) lineal con componentes no observables, se presenta el problema estadístico de hallar los estimadores máximos verosímiles de los parámetros del modelo, que pueden obtenerse mediante la aplicación del filtro de Kalman. Luego, a partir de ellos, se estima el componente común de las series económicas, esto es, el indicador agregado coincidente.

Para su estimación se sigue un procedimiento similar al que describen Stock y Watson (1988, 1989). Se comienza calculando la diferencia de orden uno de cada una de las series coincidentes (teniendo en cuenta que se trabaja con el logaritmo de las series) y luego se estandarizan estas variables, restándoles su diferencia promedio y dividiéndolas por la desviación estándar de sus diferencias. Esto identifica *β* = **0** y *δ* = 0 para la estimación. La escala de los coeficientes *γ*(*L*) se fija suponiendo que la variancia de *η* es igual a uno. La estimación máximo verosímil de los parámetros del sistema de ecuaciones (1.1.8) - (1.1.10) se logra representando este sistema en la forma de un modelo de espacio de estados y aplicando el filtro de Kalman para dicha estimación.

La representación del sistema de ecuaciones en la forma de un modelo de espacio de estados no es única. Hay dos maneras equivalentes de reformular el modelo que conducen a los mismos estimadores y función de verosimilitud pero difieren en el tiempo de cálculo computacional: una forma, es tratar la ecuación (1.1.8) como la ecuación de medida, y las ecuaciones (1.1.9) y (1.1.10) como la ecuación de estado, con los componentes *μ<sup>t</sup>* y ∆*ct* como parte del vector de estados. La segunda, consiste en eliminar la ecuación (1.1.9) del sistema multiplicando ambos lados de la ecuación (1.1.8) por *D*(*L*). Esto puede reducir la dimensión del vector de estados, disminuyendo el tiempo de cálculo significativamente.

La transformación del sistema de ecuaciones (1.1.8) - (1.1.10) en la forma de un modelo de espacio de estados se describe detalladamente en Stock y Watson (1991) y se presenta a continuación en la sección 2.2.1. La estimación del modelo de espacio de estados por máxima verosimilitud se desarrolla en varias fuentes bibliográficas, por ejemplo, Harvey (1989) y Hamilton (1994).

El procedimiento de estimación que se utiliza para la obtención de los parámetros del modelo permite obtener tres diferentes resultados del vector de estados a partir del filtro y suavizado de Kalman: i)  $Δc$ <sub>*t*/t−1</sub>, ii)  $Δc$ <sub>*t*/t</sub> *y* iii)  $Δc$ <sub>*t*</sub> $T$ . Cada uno de estos resultados es una estimación del estado condicionado a diferentes conjuntos de observaciones, y se los puede denominar estimaciones "predictiva", "filtrada" y "suavizada" respectivamente.

En el primer resultado i), el estado en cada período se estima con información disponible hasta el período previo a *t*; en el segundo ii), con información disponible hasta el período *t*; y en el tercero iii), con el conjunto entero de información. El primer resultado se utiliza para calcular los errores de pronóstico un paso hacia adelante, *ˆ <sup>t</sup> / <sup>t</sup>*−*<sup>1</sup>* = <sup>∆</sup>*xt* − <sup>∆</sup>*xt / <sup>t</sup>*−*<sup>1</sup>* ε usados en el contraste de especificación que se describe en la sección 2.3. Estos errores de pronóstico son los residuos ajustados del sistema de ecuaciones de medida (1.1.8) y (1.1.9), donde las estimaciones  $\Delta c_{t/t-1}$ se usan en lugar de la variable latente  $\Delta c_t$ . Con el tercer resultado, que es el mejor en el sentido que considera la mayor cantidad de observaciones, se construye el indicador agregado coincidente. Los filtros correspondientes a cada uno de estos tres resultados también se denominan filtros de Kalman "predictivo", "filtrado" y "suavizado" respectivamente. Los dos últimos comúnmente se mencionan en la literatura como "filtro de Kalman" y "suavizado de Kalman". Los dos primeros son unilaterales y el tercero, el suavizado de Kalman, es bilateral. Los filtros tienen la misma longitud que las series económicas observadas y las ponderaciones o pesos se acercan rápidamente a cero a medida que se alejan del período actual, y luego de esta manera en la práctica éstos se utilizan para calcular directamente las estimaciones del vector de estados a partir de las variables observadas (estandarizadas).

#### <span id="page-9-0"></span>*1.2.1. Representación como modelo de espacio de estados.*

Como se mencionara previamente, el primer paso para estimar el modelo (1.1.8) -(1.1.10) es representarlo como un modelo de espacio de estados de manera que el filtro de Kalman pueda ser utilizado para evaluar la función de verosimilitud. Esta representación tiene dos partes, la ecuación de estados y la ecuación de medida: la primera describe la evolución del vector de estados no observado, Δc<sub>t</sub> y μ<sub>t</sub> y sus rezagos, mientras que la segunda relaciona las variables observadas con los elementos del vector de estados.

La ecuación de transición o de estados se obtiene combinando las ecuaciones (1.1.9) y (1.1.10). Dado que uno de los objetivos es estimar el nivel de  $c_t$  usando información hasta el momento t, es conveniente considerar la igualdad:  $c_{t-1} = \Delta c_{t-1} + c_{t-2}$ , e incorporarla en la formulación de esta ecuación. Por lo tanto la ecuación de transición queda expresada como<sup>[3](#page-9-1)</sup>:

$$
\begin{bmatrix} \mathbf{c}_t^* \\ \mathbf{\mu}_t^* \\ c_{t-1} \end{bmatrix} = \begin{bmatrix} \boldsymbol{\phi}^* & \mathbf{0} & \mathbf{0} \\ \mathbf{0} & \mathbf{D}^* & \mathbf{0} \\ \mathbf{Z_c} & \mathbf{0} & \mathbf{0} \end{bmatrix} \begin{bmatrix} \mathbf{c}_{t-1}^* \\ \mathbf{\mu}_{t-1}^* \\ c_{t-2} \end{bmatrix} + \begin{bmatrix} \mathbf{Z_c} & \mathbf{0} \\ \mathbf{0} & \mathbf{Z_u} \\ \mathbf{0} & \mathbf{0} \end{bmatrix} \begin{bmatrix} \eta_t \\ \mathbf{z}_t \end{bmatrix} .
$$
 (1.2.1)

<span id="page-9-1"></span> $\overline{a}$ <sup>3</sup> Para facilitar la representación como un modelo de espacio de estados se supone que los órdenes autorregresivos de las matrices  $\phi(L)$  y  $D(L)$  son p y k, respectivamente.

donde:

$$
\mathbf{c}_{t}^{*} = \begin{bmatrix} Ac_{t}, Ac_{t-1}, K & Ac_{t-p+1} \end{bmatrix}^{T},
$$
\n
$$
\mathbf{\mu}_{t}^{*} = \begin{bmatrix} \mathbf{\mu}_{t}, \mathbf{\mu}_{t-1}, K & \mathbf{\mu}_{t-k+1} \end{bmatrix}^{T},
$$
\n
$$
\mathbf{\Phi}^{*} = \begin{bmatrix} \phi_{1} K & \phi_{p-1} & \phi_{p} \\ I_{p-1} & 0 \end{bmatrix}^{T},
$$
\n
$$
\mathbf{D}^{*} = \begin{bmatrix} \mathbf{D}_{1} K & \mathbf{D}_{k-1} & \mathbf{D}_{k} \\ I_{G(k-1)} & 0_{G(k-1) \times G} \end{bmatrix}^{T},
$$
\n
$$
\mathbf{Z}_{c} = \begin{bmatrix} 1 & 0_{1 \times (p-1)} \end{bmatrix}^{T},
$$
\n
$$
\mathbf{Z}_{\mu} = \begin{bmatrix} I_{G} & 0_{G \times G(k-1)} \end{bmatrix}^{T},
$$

con *I<sup>G</sup>* matriz identidad *G* x *G*, *0G*×*<sup>k</sup>* una matriz de ceros de dimensión *G* x *k*, y  $D_i = (d_{1i}, K, d_{Gi})$ , con  $d_g(L) = 1 - \sum_{i=1}^{n} d_{gi}L^i$ *k i 1*  $d_g(L) = 1 - \sum d_{gi}L$ =  $= 1 - \sum d_{\alpha i} L'$ .

La ecuación de medida se obtiene escribiendo la ecuación (1.1.8) como una combinación lineal del vector de estados:

$$
\Delta \mathbf{x}_t = \boldsymbol{\beta} + [\mathbf{y}(L)\mathbf{Z}_c \quad \mathbf{Z}_{\mu} \quad \mathbf{0} \begin{bmatrix} \mathbf{c}_t^{\star} \\ \mathbf{\mu}_t^{\star} \\ c_{t-1} \end{bmatrix} . \tag{1.2.2}
$$

Ambas ecuaciones (1.2.1) y (1.2.2) pueden ser reescritas como el siguiente sistema<sup>[4](#page-10-0)</sup>:

$$
\alpha_t = T_t \alpha_{t-1} + R \zeta_t, \qquad (1.2.3)
$$

$$
\Delta \mathbf{x}_t = \boldsymbol{\beta} + \mathbf{Z} \boldsymbol{\alpha}_t + \boldsymbol{\xi}_t, \tag{1.2.4}
$$

donde:

 $\overline{a}$ 

$$
\boldsymbol{\alpha}_t = \left(\boldsymbol{c}_t^{*'}, \boldsymbol{\mu}_t^{*'}, \boldsymbol{c}_{t-1}\right)^{'},
$$

$$
\boldsymbol{\zeta}_t = \left(\eta_t, \boldsymbol{\varepsilon}_t^{*'}\right)^{'},
$$

<span id="page-10-0"></span><sup>4</sup> Se puede observar que el sistema de ecuaciones (1.2.3) -(1.2.4) representa al modelo de Stock y Watson en la forma de un modelo de espacio de estados, de forma similar al presentado en Harvey 1989, p. 101.

y las matrices *T<sup>t</sup>* , *R* y *Z* denotan la matriz de transición en (1.2.1), la matriz de selección en (1.2.1) y la matriz de selección en (1.2.2), respectivamente. La matriz de variancias y covariancias de *<sup>t</sup> ζ* es *Σ* . Por generalidad, se agrega un término de error *<sup>t</sup> ξ* (no correlacionado con *<sup>t</sup> ζ* ) a la ecuación de medida (1.2.4), y se permite que la matriz de transición *T<sup>t</sup>* varíe en el tiempo. En el trabajo empírico, sin embargo, el error de la ecuación de medida se fija igual a cero y la matriz de transición en (1.2.1) es invariante en el tiempo<sup>[5](#page-11-1)</sup>.

#### <span id="page-11-0"></span>*1.2.2. El filtro de Kalman*

 $\overline{a}$ 

Este filtro es un procedimiento recursivo para calcular el estimador óptimo del vector de estados en el tiempo *t* utilizando la información disponible hasta ese momento. (Harvey, 1989).

La aplicación del algoritmo de Kalman permite que la estimación del vector de espacio de estados sea actualizada continuamente a medida que se dispone de nuevas observaciones.

Además, cuando los disturbios y el vector de estados inicial están normalmente distribuidos, el filtro hace que la función de verosimilitud sea calculada a través de lo que se conoce como la descomposición del error de predicción. Esto abre el camino para la estimación de cualquier parámetro desconocido del modelo. También provee las bases para la realización de contrastes de hipótesis y para analizar la especificación del modelo.

La obtención del filtro de Kalman, se basa en el supuesto que los disturbios y el vector de estados inicial están distribuidos normalmente. Este supuesto se usa para calcular recursivamente la distribución de <sup>α</sup> *<sup>t</sup>* condicionada a la información establecida en el tiempo *t*, para todo *t* desde 1 hasta *T*. Estas distribuciones condicionales son a su vez normales y por lo tanto están completamente especificadas por sus medias y matrices de variancias y covariancias, cantidades que computa el filtro de Kalman.

El filtro construye recursivamente estimaciones óptimas del vector de estados no observado, en el sentido que minimizan el error cuadrático medio (MECM). El filtro consiste en dos conjuntos de ecuaciones, las ecuaciones de predicción y actualización.

Si se define <sup>α</sup>*<sup>t</sup> /* <sup>τ</sup> como el estimador de *α<sup>t</sup>* basado en las diferencias de las observaciones de las variables  $(Ax_1, Ax_2, K, Ax_{\tau})$ ,  $E(\xi_i \xi_i) = H$ , donde  $E(\xi_i \xi_i) = \Sigma$ , y también la matriz de varianzas y covarianzas de los errores de estimación  $P_{t/\tau} = E |(\alpha_{t/\tau} - \alpha_t)(\alpha_{t/\tau} - \alpha_t)^T|$ ; las ecuaciones de predicción del filtro de Kalman se expresan como:

<span id="page-11-1"></span><sup>5</sup> Como se menciona en la sección 1.2, la representación como modelo de espacio de estados de ecuaciones (1.2.1) y (1.2.2) no es única. En la práctica, puede resultar más eficiente computacionalmente trabajar con un vector de espacio de estados de menor dimensión. Esto se logra al multiplicar *Δx <sup>t</sup>* , ( ) *<sup>t</sup> <sup>γ</sup> <sup>L</sup>* <sup>∆</sup>*<sup>c</sup>* <sup>y</sup>*<sup>t</sup> <sup>μ</sup>* por *D*(*L*) y considerar a *<sup>t</sup> ε* como el error de medición.

$$
\boldsymbol{\alpha}_{t/t-1} = \boldsymbol{T}_t \boldsymbol{\alpha}_{t-1/t-1} \tag{1.2.5}
$$

$$
P_{t/t-1} = T_t P_{t-1/t-1} T_t + R \Sigma R
$$
 (1.2.6)

El pronóstico de  $\Delta x_t$  en el período *t-1* es  $\Delta x_{t/t-1} = \beta + Z\alpha_{t/t-1}$ , y el error de pronóstico es  $v_t = \Delta x_t - (\beta + Z\alpha_{t/t-1})$ . Las ecuaciones de actualización del filtro son:

$$
\alpha_{t/t} = \alpha_{t/t-1} + P_{t/t-1} Z^{'} F_t^{-1} v_t \tag{1.2.7}
$$

$$
\boldsymbol{P}_{t/t} = \boldsymbol{P}_{t/t-1} - \boldsymbol{P}_{t/t-1} \boldsymbol{Z}^{\top} \boldsymbol{F}_{t}^{-1} \boldsymbol{Z} \boldsymbol{P}_{t/t-1} \tag{1.2.8}
$$

donde

$$
\boldsymbol{F}_t = E \big( \boldsymbol{v}_t \, \boldsymbol{v}_t \big) = \boldsymbol{Z} \, \boldsymbol{P}_{t/t-1} \, \boldsymbol{Z} + \boldsymbol{H} \,. \tag{1.2.9}
$$

Las ecuaciones del filtro de Kalman (1.2.5)-(1.2.9) permiten calcular recursivamente el vector de estados predicho, <sup>α</sup>*<sup>t</sup> / <sup>t</sup>*−1, y la matriz de variancias y covariancias estimada, *P<sup>t</sup> / <sup>t</sup>*−1, dados los parámetros en *T<sup>t</sup>* , *R*, *Σ* , *H* y *Z*, y los valores iniciales para <sup>α</sup> *<sup>t</sup> / <sup>t</sup>* y *P<sup>t</sup> / <sup>t</sup>* . Para la estimación máximo verosímil exacta, estos valores iniciales se toman como la esperanza no condicionada de  $\alpha_t$  y su matriz de variancias y covariancias,  $E[(\alpha_t - E(\alpha_t))(\alpha_t - E(\alpha_t))]$ ; esto es,  $\alpha_{0/0}$  y

*j´*  $\sum_{j=0}^{\infty} t_{t-j} = t_{t-j}$ *j t*−*j* <sup>−</sup> *t*− ∞  $P_{0/0} = \sum_{j=0} T_{t-j}^j \Sigma T$  $P_{0/0} = \sum T_{t-j}^J \Sigma T_{t-j}^J$ . Alternativamente, se podría fijar  $P_{0/0}$  igual a una matriz de constantes

arbitrarias.

El logaritmo de la función de verosimilitud entonces se calcula como:

$$
log(L) = -\frac{T}{2}log(2\pi) - \frac{1}{2}\sum_{t=1}^{T} \nu_t \mathbf{F}_t^{-1} \nu_t - \frac{1}{2}\sum_{t=1}^{T} log(|\mathbf{F}_t|). \tag{1.2.10}
$$

La estimación máximo verosímil de los parámetros se obtiene maximizando la expresión del logaritmo de la verosimilitud condicional anterior (1.2.10).

Cuando no se cumple el supuesto de normalidad, no hay ninguna garantía de que el filtro de Kalman produzca la media condicional del vector de estados. Pero de cualquier manera se trata de un estimador óptimo en el sentido que minimiza el error cuadrático medio dentro de la clase de todos los estimadores lineales.

#### <span id="page-12-0"></span>*1.2.3. Construcción del indicador agregado coincidente*

El indicador agregado coincidente que se obtiene del modelo de Stock y Watson, es el estimador con error cuadrático medio mínimo de  $c_t$ , y se construye usando la información disponible de las variables coincidentes hasta el tiempo *t*. Este estimador se denota por  $c_{t/t}$ . El filtro de Kalman produce el estimador MECM del vector de estados <sup>α</sup> *<sup>t</sup> / <sup>t</sup>* dado ( ) *<sup>1</sup> <sup>2</sup> <sup>t</sup>* <sup>∆</sup>*x ,*∆*x ,*K *,*∆*x* . Teniendo en cuenta la notación utilizada en la ecuación (1.2.1), se obtiene que el indicador agregado coincidente es  $c_{t/t} = (Z_c \, 0 \, 1) \alpha_{t/t}$ . Las ponderaciones implícitas usadas por el filtro de Kalman para estimar  $c_{t/t}$  a partir de las variables coincidentes pueden ser calculadas computando la respuesta de  $c_{t/t}$  a impulsos unitarios en cada una de las variables coincidentes observadas. La variancia de  $c_{t/t}$  es  $(\mathbf{Z}_c \mathbf{0} \mathbf{1}) \mathbf{P}_{t/t} (\mathbf{Z}_c \mathbf{0} \mathbf{1})$ .

Es importante señalar que este enfoque permite calcular también estimaciones retrospectivas del estado de la economía,  $c_{t/T}$ , y más general  $\alpha_{t/T}$ . La estimación del vector no observable  $\alpha_t$ , considerando la información de toda la muestra, se calcula usando el suavizado de Kalman.

Las ponderaciones asignadas a cada variable observada, en la metodología de Stock y Watson, se obtienen directamente a partir de las matrices del filtro de Kalman. Dado que  $\Delta c_{t/t} = e_t \alpha_{t/t}$ , donde  $\mathbf{e}_1 = (10 \text{ K } 0)$ , el problema de encontrar las ponderaciones implícitas usadas para construir  $\Delta c_{t/t}$  es un caso especial del problema de encontrar los pesos para  $\alpha_{t/t}$ . El estimador  $\alpha_{t/t}$ calculado usando el filtro de Kalman es una función lineal de las observaciones presentes y pasadas de  $\Delta x_t$ . Si se reemplaza la relación  $v_t = \Delta x_t - (\beta + Z\alpha_{t/t-1})$  en (1.2.7) y se utiliza (1.2.5), se obtiene:

$$
\boldsymbol{\alpha}_{t/t} = (I - G_t \boldsymbol{Z}) \boldsymbol{T}_t \, \boldsymbol{\alpha}_{t-1/t-1} + \boldsymbol{G}_t \boldsymbol{\Delta x}_t - \boldsymbol{G}_t \boldsymbol{\beta} \tag{1.2.11}
$$

donde <sup>1</sup> <sup>1</sup> <sup>−</sup> <sup>=</sup> <sup>−</sup> *<sup>t</sup> ´ <sup>G</sup><sup>t</sup> <sup>P</sup><sup>t</sup> / <sup>t</sup> <sup>Z</sup> <sup>F</sup>* es la ganancia de Kalman (*Kalman gain*). Cuando los datos están expresados como desviaciones de sus medias, *β* = **0**. Además, cuando *T<sup>t</sup>* es invariante en el tiempo (esto es  $T_t = T^*$ ,  $G_t$  converge a la ganancia de Kalman *steady state* (Harvey 1989, p. 119), G<sup>\*</sup>. Bajo estas condiciones, se puede escribir (1.2.11) de la siguiente forma:

 $(I - KL)\alpha_{t/t} = G^* \Delta x_t$  (1.2.12) donde  $\mathbf{K} = (\mathbf{I} - \mathbf{G}^* \mathbf{Z}) \mathbf{T}^*$ .

Las ponderaciones para el indicador agregado se obtienen invirtiendo la matriz (*I* − *KL*) en (1.2.12), dando el resultado:

$$
\Delta c_{t/t} = \mathbf{e}_t \sum_{j=0}^{\infty} \mathbf{K}^j \mathbf{G}^* \Delta \mathbf{x}_{t-j}.
$$
 (1.2.13)

Esta ecuación (1.2.13) pone de manifiesto que las ponderaciones asignadas a cada variable observada en la metodología de Stock y Watson se obtienen a partir del filtro de Kalman, y además es importante destacar que en dicha estimación se considera no sólo información contemporánea de las series observadas sino también información histórica. El filtro transforma las observaciones de varias series económicas en un único factor: el indicador agregado coincidente.

#### <span id="page-14-0"></span>**1.3. Especificación del modelo**

Para determinar el grupo óptimo de variables a ser incluidas como indicadores coincidentes en el indicador agregado, se realizan diferentes estimaciones con las series de variables seleccionadas estadística y económicamente para este propósito, que permiten obtener para cada grupo un indicador agregado que luego es analizado.

Se utilizan los siguientes criterios para analizar la especificación adecuada del mejor modelo (1.1.8) -(1.1.10) para estimar el indicador agregado coincidente:

- El filtro estimado debe ser razonable, esto significa que las ponderaciones de las series indicadoras deben estar concentradas alrededor del rezago cero, y cada indicador debe contribuir sustancialmente en la estimación del indicador agregado coincidente.
- La contribución de las variables indicadoras al cambio estimado en el factor común no debe estar fuertemente concentrado en una única variable indicadora. Se define la contribución

del indicador *g-ésimo* como  $(1)$  $\sum | m_q(1)$ = *G g 1 g g*  $m_q(1)$  $m_q(1)$ , donde  $m_g(1)$  es la suma de los coeficientes

del filtro de Kalman para el indicador *g-ésimo*. Definidas de esta manera, la suma de las contribuciones de las *G* series indicadoras resulta igual a 1.

 El modelo debe satisfacer el supuesto de existencia de un factor común único. Para esto se realiza un **contraste de especificación** (Stock, Watson 1988, 1989), que prueba si los errores en la ecuación de medida pueden ser predichos por los valores pasados de las variables indicadoras o valores pasados de los errores de las ecuaciones de medida. La hipótesis nula postulada es que el error de pronóstico,  $\varepsilon_{it/ t-1} = \Delta x_{it} - \Delta x_{it/ t-1}$ , de cada indicador no está correlacionado con los valores previos de: la misma serie indicadora, los errores de pronóstico de otros indicadores, y con cada indicador. El contraste de hipótesis se realiza llevando a cabo varias regresiones. En cada una de las regresiones, la variable dependiente es una de las series de errores de pronóstico un paso hacia adelante, y la variable independiente consiste de una constante y seis rezagos de una de las series de errores de pronóstico o de las series indicadoras. Si la especificación de un modelo con un factor único es correcta, los seis coeficientes son iguales a cero, y la hipótesis nula se prueba formando una estadística F apropiada. Por último, para *k* indicadores, el contraste requiere 2*k*<sup>2</sup> regresiones y estadísticas F.

- Algunas características del indicador agregado, tales como su gráfica, los puntos de giro, y la contribución de las series sectoriales coincidentes, deben ser robustas ante cambios en el período muestral y ante cambios de menor importancia en la especificación del modelo de Stock y Watson.
- El indicador agregado estimado debe ser consistente con la historia económica de la provincia de Entre Ríos, y con otras series que puedan moverse conjuntamente con la economía provincial, tales como el PBG.

#### <span id="page-15-0"></span>**1.4. Criterios de comparación y selección de modelos.**

En el análisis de series temporales o más generalmente en cualquier análisis de datos, es posible que haya varios modelos adecuados que se pueden utilizar para representar un conjunto dado de datos. A veces, la elección del modelo que mejor explica la serie observada es fácil; sin embargo, en otras ocasiones la elección puede ser muy difícil. Existen en la literatura numerosos criterios para la comparación de modelos, entre ellos los que aquí se utilizan son:

**Prueba de Wald**: Se puede utilizar para probar la hipótesis nula de que alguno de los parámetros del modelo es igual a cero. El estadístico de contraste es de la forma:

$$
z = \frac{\hat{\theta} - 0}{SE(\hat{\theta})} \tag{1.3.1}
$$

donde  $\hat{\theta}$  es el estimador del parámetro  $\theta$  y SE( $\hat{\theta}$ ) es el error estándar estimado de  $\hat{\theta}$ . Luego el estadístico de contraste *z* se compara con los valores críticos de la distribución normal estandarizada.

 **Prueba de cociente de verosimilitudes**: La prueba de cociente de verosimilitudes es aplicable cuando se desean comparar un modelo más complejo y un modelo más reducido. Si se supone que la hipótesis alternativa especifica el modelo más complejo, y entonces la hipótesis nula representa el modelo reducido (en el sentido de que este no contiene algunos de los parámetros del modelo más complejo), el modelo reducido es una instancia especial del modelo más complejo postulado en la hipótesis alternativa. Luego, el modelo reducido y la hipótesis nula se dice que están anidados en el modelo más complejo y en la hipótesis alternativa.

Cuando las hipótesis están anidadas de esta forma, un resultado fundamental de la teoría estadística es que se puede construir un contraste aproximado basado en las

verosimilitudes de los modelos anidados considerados. El estadístico de contraste viene dado por:

LRT = -2(logaritmo de la verosimilitud modelo reducido – logaritmo de la verosimilitud del modelo más complejo). (1.3.2)

Se puede demostrar que cuando la cantidad de observaciones es grande, LRT tiene aproximadamente una distribución  $\chi^2$  con grados de libertad igual a la diferencia del número de parámetros de los dos modelos (# de parámetros del modelo complejo - # de parámetros del modelo reducido). Si esta diferencia es igual a *r*, se rechaza la hipótesis nula a favor de la alternativa a un nivel de significación α si: LRT >  $\chi^2$ <sub>*r*, 1-α</sub>.

Un inconveniente de la prueba de cociente de verosimilitudes es que requiere que el modelo bajo la hipótesis nula esté anidado en el planteado en la alternativa. Se han propuesto otros enfoques que no requieren esta restricción para la comparación de modelos. Éstos se basan en la idea de comparar versiones penalizadas del logaritmo de las verosimilitudes obtenidas bajo la hipótesis nula y la alternativa, donde la penalización ajusta cada uno de los logaritmos de las verosimilitudes de acuerdo al número de parámetros estimados en el modelo. Se sabe que cuántos más parámetros incorporemos al modelo, mayor será la verosimilitud (y su logaritmo). Esto debe tenerse en cuenta si se desea comparar dos modelos con diferente cantidad de parámetros. Entonces, se pueden comparar las versiones penalizadas de las verosimilitudes.

En el **criterio de Akaike (AIC)** la penalización consiste en restar el número de parámetros estimados por cada modelo. Entonces, si se supone que se ha estimado un modelo de *k* parámetros, el criterio de Akaike (AIC: *Akaike´s information criterion*) es definido como:

AIC(*k*) = -2 x (logaritmo de la verosimilitud - *k*). (1.3.3)

Se elige el modelo que presenta el menor valor de AIC.

En el **criterio de Schwartz (BIC)** la penalización consiste en incluir el número de parámetros estimados ajustado por el número de observaciones. El criterio bayesiano de selección de modelos (BIC: *Schwartz´s bayesian information criterion*) se define como:

$$
BIC(k) = -2 \times logarithm \text{ de la verosimilitud} + k \ln(T), \tag{1.3.4}
$$

donde *T* es el número efectivo de observaciones utilizado para estimar el modelo.

Se prefiere el modelo con el menor valor de BIC.

# <span id="page-17-0"></span>**Capítulo II. Tratamiento estadístico de las series económicas en el ISAEER.**

#### <span id="page-17-1"></span>**2.1 Selección de las series económicas coincidentes.**

La aplicación de la metodología, que se presenta en la sección anterior para la estimación del ISAEER, requiere como primera etapa de la recopilación de toda la información relevante existente de series económicas que se relacionen contemporáneamente con el estado de la economía. La elección y clasificación de las variables observadas como series coincidentes se realiza de acuerdo al cumplimiento de diferentes criterios económicos y estadísticos, que se detallan a continuación:

- máxima longitud o cobertura temporal de las series,
- representatividad económica,
- calidad estadística o estabilidad coherente en sus mediciones,
- comportamiento suave o bajo predominio del componente irregular,
- prontitud en la disponibilidad de actualización de los datos y
- periodicidad preferente mensual, o trimestral excepcionalmente.

Dentro de una primera propuesta de series económicas mensuales para el ISAEER, se encontraban las siguientes diez:

- $\checkmark$  Consumo de combustibles (naftas y gasoil)
- Consumo de energía eléctrica
- $\checkmark$  Consumo de gas
- $\checkmark$  Total de autos 0 km. patentados
- $\checkmark$  Recaudación por Ingresos Brutos
- $\checkmark$  Cantidad de cabezas de ave faenadas
- $\checkmark$  Molienda total
- $\checkmark$  Cantidad de puestos de trabajo registrados
- $\checkmark$  Consumo de cemento
- $\checkmark$  Ventas totales en supermercados

Como en el modelo de Stock y Watson (1.1.8) - (1.1.10) no se considera la inclusión de componentes estacionales de las variables observadas dentro de la especificación de la relación entre ∆*x<sup>t</sup>* y *<sup>t</sup>* <sup>∆</sup>*c* , es decir que se supone que los datos están ajustados por estacionalidad, es necesario

desestacionalizar las series coincidentes antes de realizar la estimación del modelo. Para realizar este procedimiento se utiliza el programa DEMETRA<sup>[6](#page-18-0)</sup>.

Luego de evaluar el resultado de la desestacionalización, el listado se redujo a ocho: fueron excluidas del cálculo del ISAEER las series Consumo de cemento y Ventas totales en supermercados, en ambos casos por presentar comportamientos irregulares y una gran volatilidad.

Las series definitivamente utilizadas en el ISAEER, junto a su descripción, unidad de medida y fuente, se presentan en el siguiente cuadro:

| Serie                                    | Descripción                                                                               | Unidad de<br>medida           | Fuente                                                              |  |
|------------------------------------------|-------------------------------------------------------------------------------------------|-------------------------------|---------------------------------------------------------------------|--|
| Combustible                              | Consumo de combustible en la provincia<br>de Entre Ríos.                                  | m <sup>3</sup>                | Secretaría de Energía<br>de la Nación                               |  |
| Energía eléctrica                        | Consumo total de energía eléctrica en la<br>provincia de Entre Ríos.                      | kWh                           | <b>ENERSA</b>                                                       |  |
| Gas                                      | Consumo total de gas en la provincia de<br>Entre Ríos.                                    | miles de $m3$<br>de 9300 kcal | <b>ENARGAS</b>                                                      |  |
| Patentamiento                            | Total de autos 0km patentados en la<br>provincia de Entre Ríos.                           | unidades                      | <b>DNRPA</b>                                                        |  |
| Ingresos Brutos<br>$(\dot{\mathcal{C}})$ | Recaudación total del Impuesto a los<br>Ingresos Brutos de la provincia de Entre<br>Ríos. | \$ a precios<br>constantes    | ATER                                                                |  |
| Faena de aves                            | Cantidad de cabezas de aves faenadas en<br>la provincia de Entre Ríos.                    | cabezas                       | Ministerio de<br>Agroindustria<br>de la Nación                      |  |
| Molienda                                 | Molienda total (soja, girasol, arroz, trigo<br>pan, lino) en la provincia de Entre Ríos.  | toneladas                     | Ministerio de<br>Agroindustria<br>de la Nación                      |  |
| Empleo                                   | Cantidad de puestos de trabajo registrados<br>en el sector privado en el SIJP.            |                               | Ministerio de Trabajo,<br>Empleo y Seguridad<br>Social de la Nación |  |
| Fuente: elaboración propia               |                                                                                           |                               |                                                                     |  |
|                                          | Las series fueron deflactadas con un índice de precios                                    |                               |                                                                     |  |

**Cuadro 1. Descripción de las series económicas seleccionadas. Período de estimación Enero 2005 – Septiembre 2017.**

El Cuadro 2 presenta un análisis de correlación cruzada entre las series seleccionadas, en donde el empleo, dada su escasa variabilidad se constituyó en la serie de referencia.

> **Cuadro 2. Correlación cruzada entre las series económicas y la serie de empleo. Período Enero 2005 – Septiembre 2017.**

<span id="page-18-0"></span> $\overline{a}$ <sup>6</sup> El programa DEMETRA está disponible en: https://ec.europa.eu/eurostat/sa-elearning/demetra

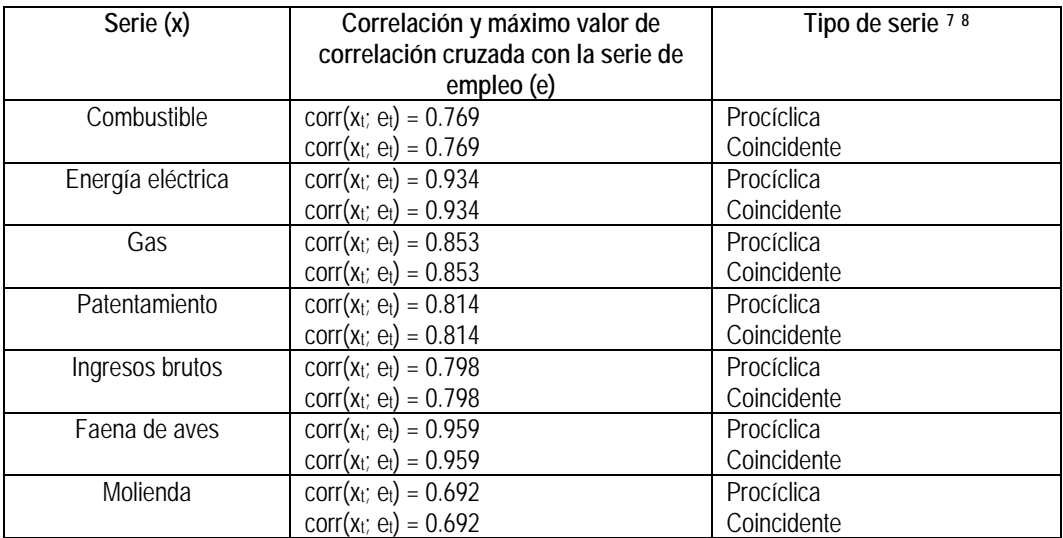

Fuente: elaboración propia

Luego, se realizó un análisis de componentes principales con las series económicas coincidentes seleccionadas, cuyo resultado se encuentra en el Cuadro 3. En el mismo, se puede observar que el primer componente explica una proporción alta de la variabilidad, más precisamente el 78,678%.

| Factor | Autovalor | Porcentaje de la variancia | Porcentaje acumulado |  |  |  |
|--------|-----------|----------------------------|----------------------|--|--|--|
|        | 6.294     | 78.678                     | 78.678               |  |  |  |
| 2      | 0.738     | 9.228                      | 87.907               |  |  |  |
| 3      | 0.425     | 5.310                      | 93.217               |  |  |  |
| 4      | 0.224     | 2.804                      | 96.021               |  |  |  |
| 5      | 0.163     | 2.035                      | 98.056               |  |  |  |
| 6      | 0.104     | 1.297                      | 99.353               |  |  |  |
|        | 0.33      | 0.414                      | 99.766               |  |  |  |
| 8      | 0.019     | 0.234                      | 100.000              |  |  |  |

**Cuadro 3. Análisis de Componentes Principales de las series seleccionadas.**

Fuente: elaboración propia

Se observa que el primer componente principal tiene sus coordenadas del mismo signo y puede interpretarse como un promedio ponderado de todas las variables económicas o una medida global de la actividad económica.

<span id="page-19-0"></span> $\overline{a}$ <sup>7</sup> Un coeficiente de correlación positivo y cercano a 1 indica que las fluctuaciones de la variable en cuestión son coherentes con las de la serie de empleo. Por esta razón, cuando esto ocurre decimos que la serie es procíclica. Un coeficiente de correlación negativo y cercano a -1 indica que ocurre lo contrario y, en ese caso, decimos que la serie es anticíclica. Por último, un coeficiente de correlación cercano a cero indica que las fluctuaciones de la serie son esencialmente independientes de la serie de referencia, y entonces decimos que la serie es acíclica

<span id="page-19-1"></span><sup>8</sup> Se asigna la temporalidad de cada serie respecto al índice de referencia según el adelanto o rezago en el cual se presenta la mayor correlación entre la serie en cuestión y la serie de empleo. En este sentido, una serie es clasificada como adelantada si el mayor coeficiente de correlación entre dicha variable y el índice de referencia se da con un adelanto de este último superior al mes, mientras que se la considera como rezagada si el máximo coeficiente de correlación se produce entre la serie y un rezago del producto mayor al mes; por último, si el máximo valor de correlación se produce entre la serie y el empleo en su versión contemporánea o solamente con un mes de adelanto o rezago, se considera a dicha variable como coincidente.

| Variable          | Factor 1 |  |  |  |
|-------------------|----------|--|--|--|
| Combustible       | 0.809    |  |  |  |
| Energía eléctrica | 0.955    |  |  |  |
| Gas               | 0.902    |  |  |  |
| Patentamiento     | 0.869    |  |  |  |
| Ingresos Brutos   | 0.836    |  |  |  |
| Faena de aves     | 0.975    |  |  |  |
| Molienda          | 0.757    |  |  |  |
| Empleo registrado | 0.967    |  |  |  |

**Cuadro 4. Matriz de componentes para el primer factor principal.**

Fuente: elaboración propia

### <span id="page-20-0"></span>**2.2 Ajuste estacional de las series económicas coincidentes.**

El modelo de Stock y Watson no considera la inclusión de componentes estacionales de las variables observables dentro de la especificación de la relación entre Δxt y Δct, supone que los datos están ajustados por estacionalidad, y por este motivo es necesario desestacionalizar las series antes de realizar la estimación del modelo.

Para la desestacionalización de las series económicas consideradas en la estimación del indicador agregado coincidente se utiliza el programa DEMETRA, como ya se señaló.

Los principales resultados del ajuste estacional, modelo RegARIMA, se presentan en el Cuadro 5, a continuación. El programa DEMETRA permite la detección automática de valores extremos, cambios de nivel y cambios temporarios, o cualquier combinación de estos tres. Una vez que han sido identificados los *outliers*, las variables de regresión apropiadas son incorporadas al modelo y luego éste se reestima. Este procedimiento es repetido hasta que no se encuentren más *outliers*.

Los valores absolutos de las estadísticas t de las variables de regresión incorporadas al modelo por la presencia de valores extremos, cambios de nivel y cambios temporarios, son comparados con valores críticos especificados por el programa o bien pueden ser especificados por el usuario. Se puede observar que la mayoría de las series consideradas para la estimación del indicador compuesto presentan valores extremos (ver cuadro 5).

**Cuadro 5. Ajuste estacional de las series del modelo.**

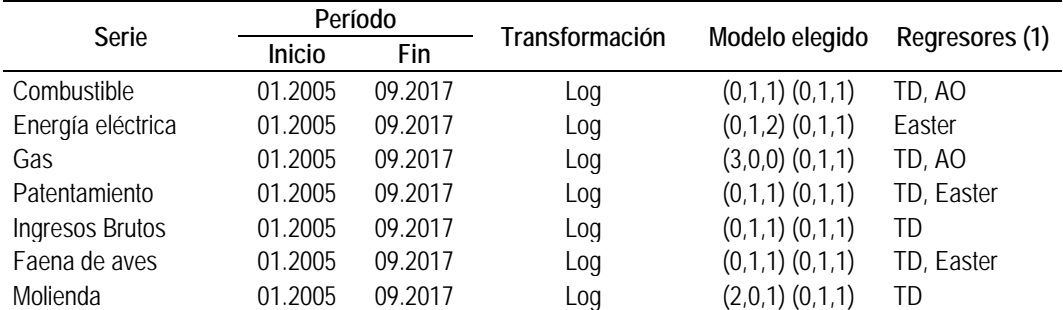

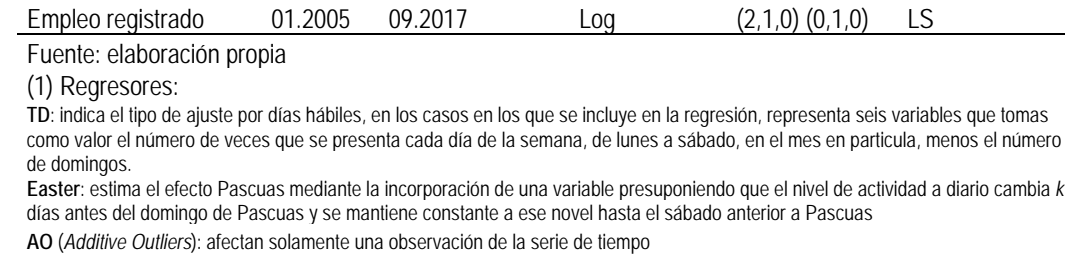

**LS** (*Level Shift*): aumenta o disminuye todas las observaciones en alguna cantidad constante a partir de un momento de tiempo.

Entre las medidas de control del ajuste estacional se presenta, en el Cuadro 6, una evaluación global del ajuste denominada Q, estimada como un promedio ponderado de las once estadísticas M. Si Q es menor que 1, el ajuste estacional es aceptado. Si Q toma valores entre 1 y 2 el ajuste estacional es condicionalmente rechazado, y si el valor de Q se encuentra entre 2 y 3, el ajuste estacional es rechazado.

Además, el programa DEMETRA ofrece también una segunda medida de calidad de ajuste denominada Q2. Para su cálculo se excluye M2 del promedio ponderado. Los criterios de decisión son los mismos que para Q.

Los resultados obtenidos indican que el ajuste estacional es aceptado en todas las series analizadas, como puede observarse en el Cuadro 6, dado que los valores de Q y Q2 son menores que 1 para todas las series.

|                   |                                                                     |    |    |    |    |    |                  |    | . . <i>.</i> . |          |     |      |      |
|-------------------|---------------------------------------------------------------------|----|----|----|----|----|------------------|----|----------------|----------|-----|------|------|
| Serie             | Número de fallas en las medidas de la calidad del ajuste estacional |    |    |    |    |    |                  |    |                |          |     |      |      |
|                   | M1                                                                  | M2 | M3 | M4 | M5 | M6 | M7               | M8 | M9             | M10      | M11 | O    | Ω2   |
| Combustible       |                                                                     |    |    |    | 0  |    | 0                | 0  | 0              | 0        | 0   | 0.75 | 0.78 |
| Energía eléctrica | 0                                                                   | 0  | 0  |    | 0  |    | $\left( \right)$ | 0  | 0              | 0        | 0   | 0.45 | 0.46 |
| Gas               | 0                                                                   | 0  |    |    |    |    |                  | 0  | 0              | 0        | 0   | 0.46 | 0.49 |
| Patentamiento     | 0                                                                   | 0  | 0  |    | 0  |    | 0                | 0  | $\Omega$       | 0        | 0   | 0.34 | 0.37 |
| Ingresos Brutos   |                                                                     | 0  | 0  |    | 0  |    | $\left( \right)$ | 0  | $\Omega$       | 0        | 0   |      | 0.72 |
| Faena de aves     |                                                                     | 0  | 0  |    | 0  |    | 0                | 0  | $\Omega$       | 0        | 0   | 0.61 | 0.65 |
| Molienda          | 0                                                                   | 0  | 0  |    | 0  |    | 0                | 0  | 0              | 0        | 0   | 0.65 | 0.63 |
| Empleo registrado | 0                                                                   | 0  | 0  |    | 0  |    |                  | 0  | $\Omega$       | $\Omega$ | 0   | 0.31 | 0.34 |

**Cuadro 6. Medidas de control del ajuste estacional: cantidad de fallas en el ajuste (en cantidades y coeficientes en porcentaje).**

Fuente: elaboración propia

Estadísticos M1 - M11, número de fallas en cada uno.

0: valor del estadístico menor que 1

1: valor del estadístico mayor o igual que 1 y menor que 2

2: valor del estadístico mayor o igual que 2 y menor que 3

3: valor del estadístico igual a 3

Para finalizar el análisis del ajuste estacional de las series económicas, a continuación, se presentan las series que componen el ISAEER, tanto sus valores originales como desestacionalizados para el período enero 2005 – septiembre 2017.

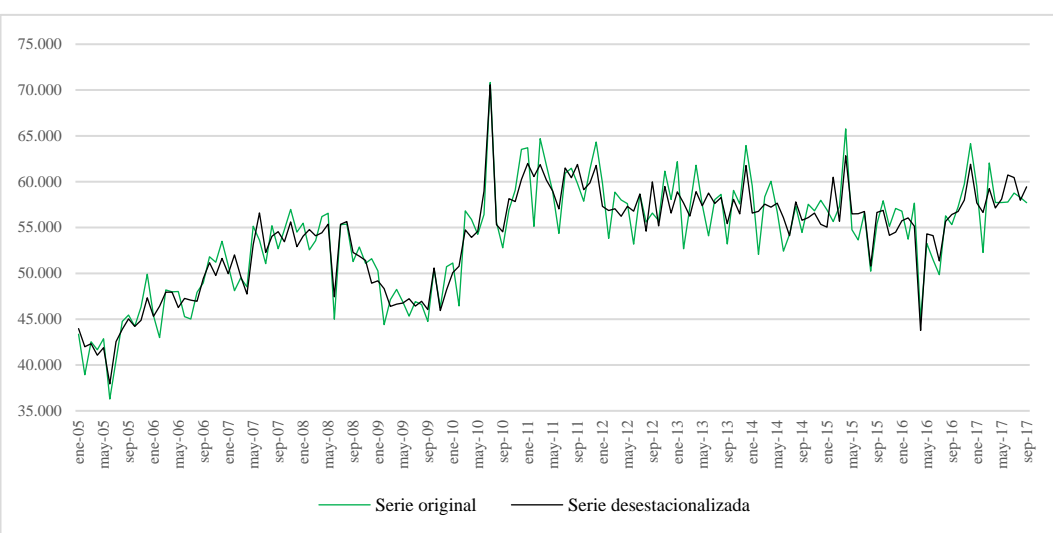

**Gráfico 1. Consumo de combustibles, en m3. Período Enero 2005 – Septiembre 2017. Serie original y desestacionalizada.**

Fuente: Elaboración propia, en base a datos de la Secretaría de Energía de la Nación.

**Gráfico 2. Consumo de energía eléctrica, en kWh. Período Enero 2005 – Septiembre 2017.**

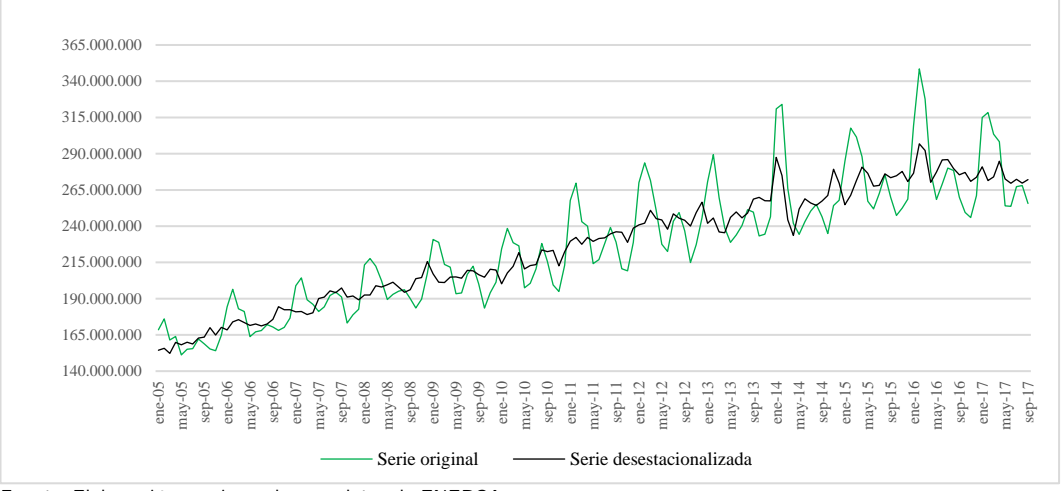

**Serie original y desestacionalizada.**

Fuente: Elaboración propia, en base a datos de ENERSA

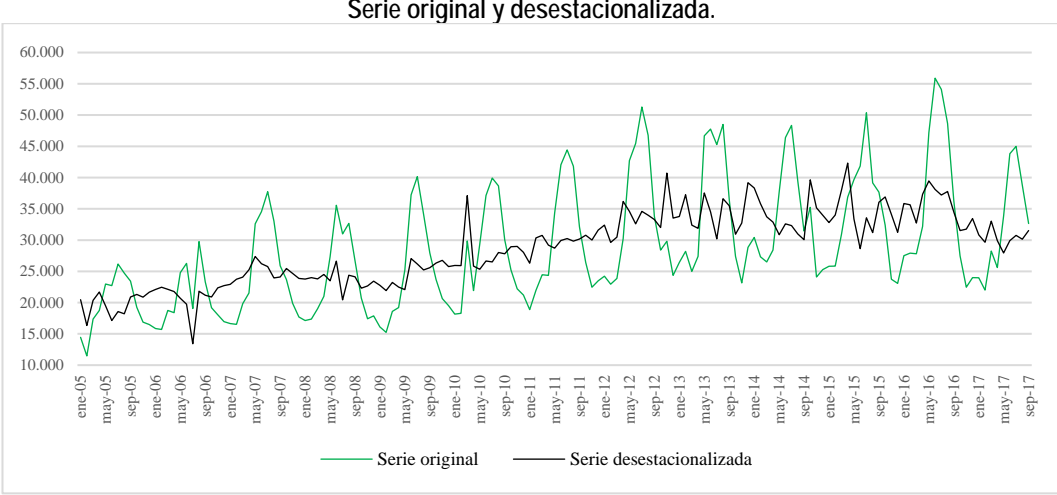

**Gráfico 3. Consumo de gas, en m3. Período Enero 2005 – Septiembre 2017. Serie original y desestacionalizada.**

Fuente: Elaboración propia, en base a datos de ENARGAS.

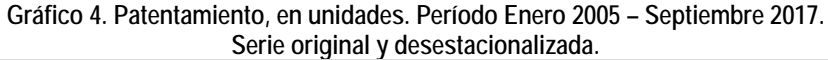

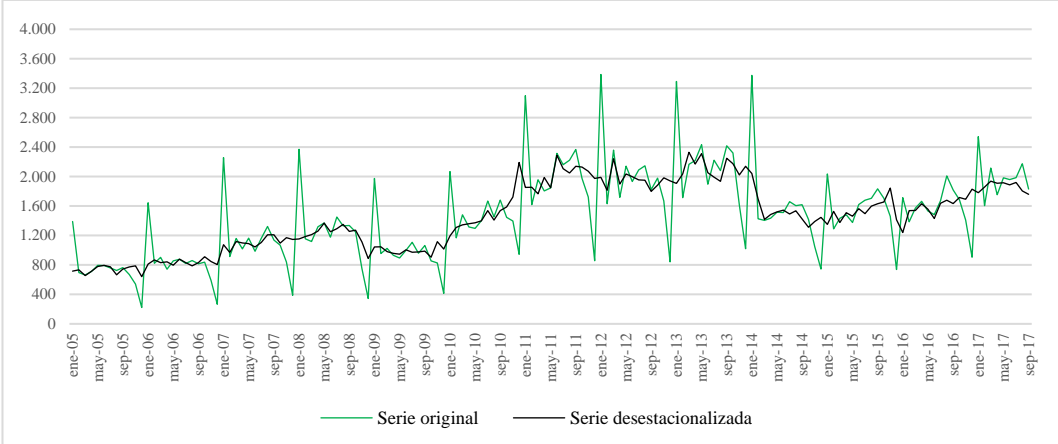

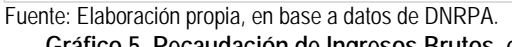

**Gráfico 5. Recaudación de Ingresos Brutos, en pesos. Período Enero 2005 – Septiembre 2017. Serie original y desestacionalizada.**

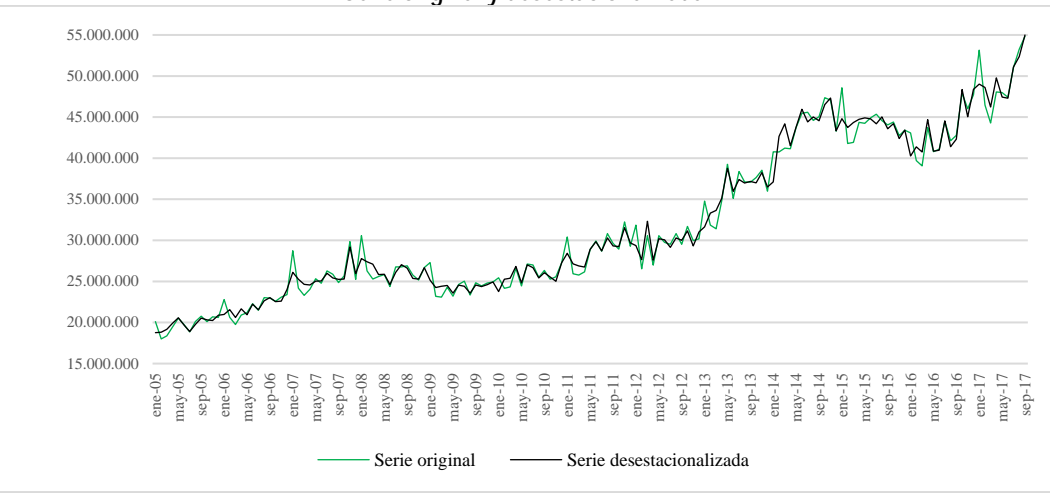

Fuente: Elaboración propia, en base a datos de ATER.

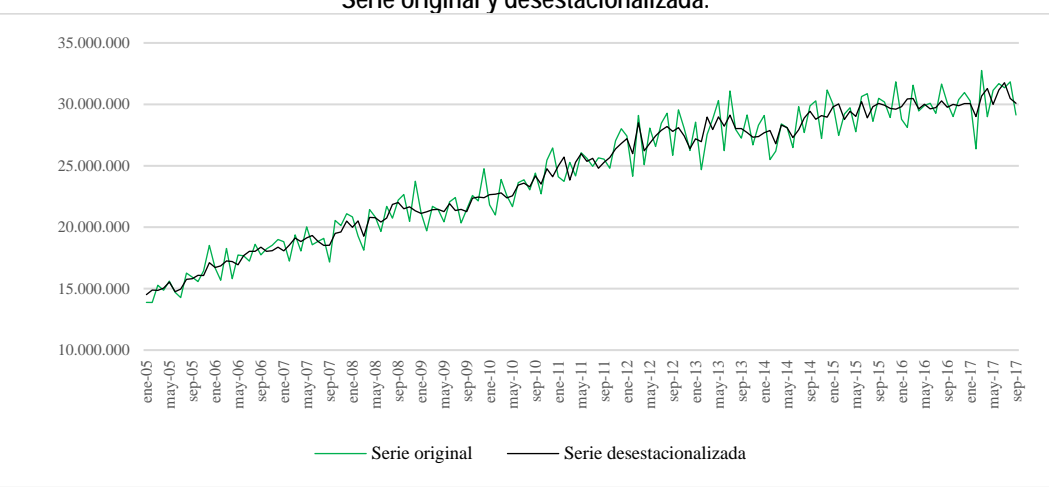

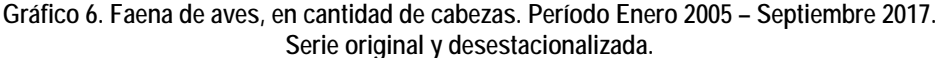

Fuente: Elaboración propia, en base a datos del Ministerio de Agroindustria de la Nación.

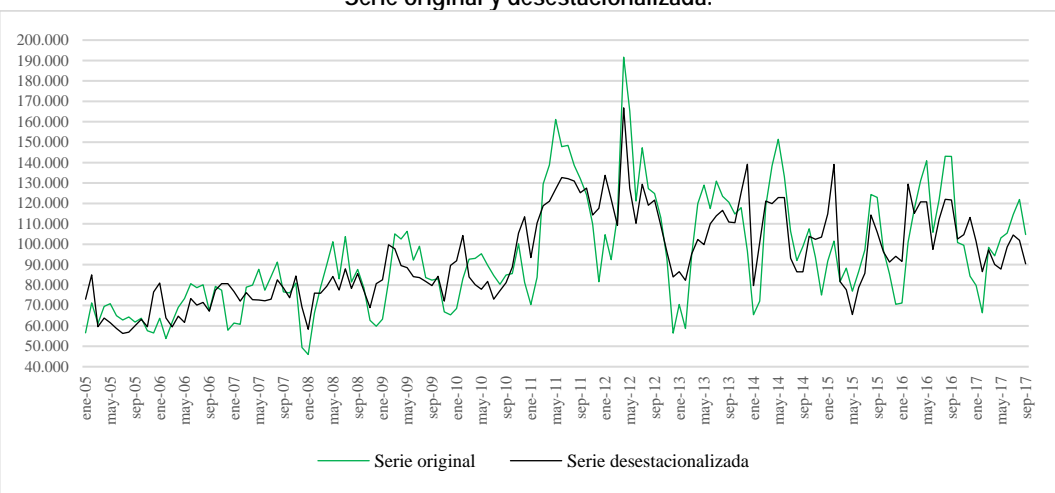

**Gráfico 7. Molienda, en toneladas. Período Enero 2005 – Septiembre 2017. Serie original y desestacionalizada.**

Fuente: Elaboración propia, en base a datos del Ministerio de Agroindustria de la Nación.

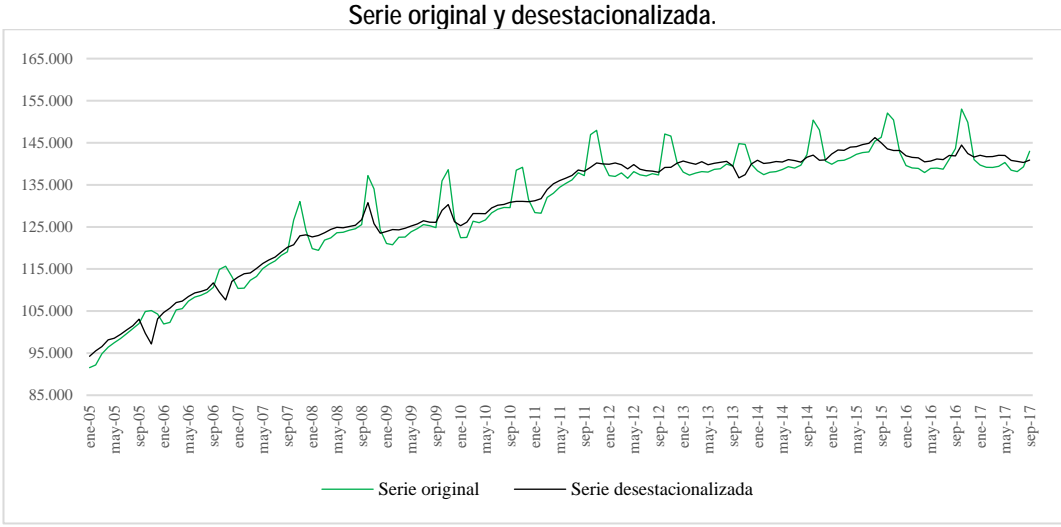

**Gráfico 8. Empleo registrado, en puestos de trabajo. Período Enero 2005 – Septiembre 2017.**

Fuente: Elaboración propia, en base a datos del Ministerio de Trabajo, Empleo y Seguridad Social de la Nación.

# <span id="page-25-1"></span><span id="page-25-0"></span>**Capítulo III. Presentación y análisis de resultados 3.1. Estimación del modelo de Stock y Watson**

En el Cuadro 2 se presenta la especificación final y los parámetros estimados de un primer modelo de Stock y Watson[9](#page-25-2) estimado para los datos de las ocho series económicas seleccionadas de la provincia de Entre Ríos. El período de estimación corresponde a enero de 2005 hasta septiembre de 2017.

La variable subyacente estado de la economía se incorpora contemporáneamente en las ecuaciones de medida de todas las series económicas consideradas para la estimación.

Se experimentan también estructuras autorregresivas de diferentes órdenes en la ecuación de estado. Los resultados de la estimación de modelos con órdenes superiores a uno, muestran coeficientes estadísticamente no significativos (aquellos correspondientes a los órdenes superiores a uno) y por este motivo se adopta una estructura autorregresiva de orden uno para el estado de la economía.

Una vez que se realiza el análisis de las pruebas de Wald, se concluye que algunos de los coeficientes de los procesos autorregresivos de los componentes idiosincráticos conducen al no rechazo de la hipótesis de que los coeficientes son iguales a cero. Esta situación se presenta en todas las series consideradas excepto en la serie de molienda total de la provincia de Entre Ríos.

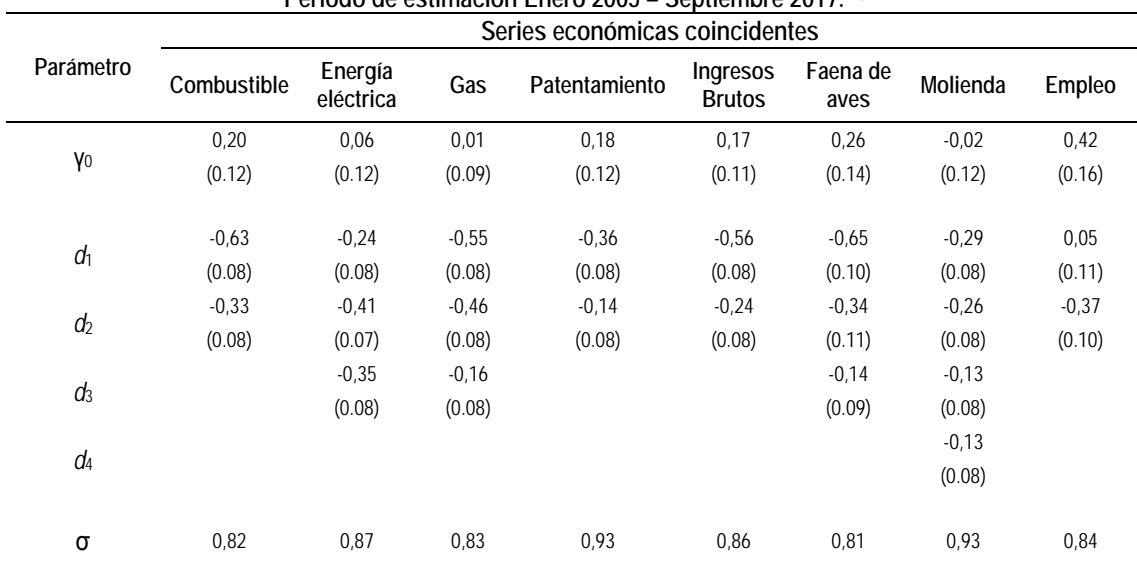

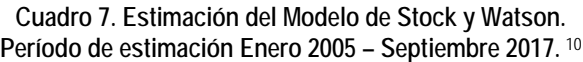

<span id="page-25-2"></span> $\overline{a}$ <sup>9</sup> Se eligen las series desestacionalizadas, corregidas para valores extremos, para la estimación del indicador agregado coincidente. Esta elección se realiza con el propósito de lograr que el indicador agregado coincidente sea lo más suave

<span id="page-25-3"></span><sup>10</sup> La estimación del modelo se realiza utilizando el programa de computación DSFM versión January 21, 2005 (*Dynamic Single-Factor Index Models*) desarrollado por Clayton-Matthews (2005) para la estimación del modelo de Stock y Watson, University of Massachusetts, Boston, MA, USA. El mismo está disponible en: [http://users.rcn.com/alancm/dsfm/index.html.](http://users.rcn.com/alancm/dsfm/index.html) 

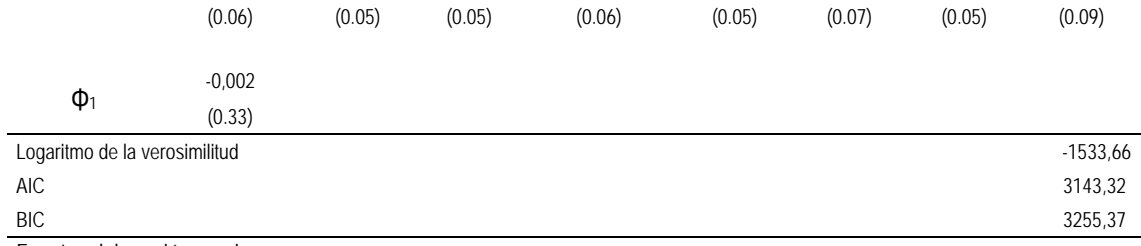

Fuente: elaboración propia

Nota: Errores estándares entre paréntesis.

El comportamiento del filtro de Kalman se muestra en el Gráfico 1. Se observa que los filtros están concentrados alrededor del rezago 0 y reflejan que cada uno de los indicadores económicos tienen una influencia significativa en el indicador agregado de la economía entrerriana.

Al mismo tiempo, es posible encontrar que todas las series involucradas en el modelo tienen un patrón de evolución muy similar, el cual muestra que los primeros rezagos tienen el mayor efecto y éste es de carácter positivo.

La suma de los pesos del filtro de Kalman a través del tiempo brinda información sobre la contribución de cada serie a un cambio mensual en el indicador agregado.

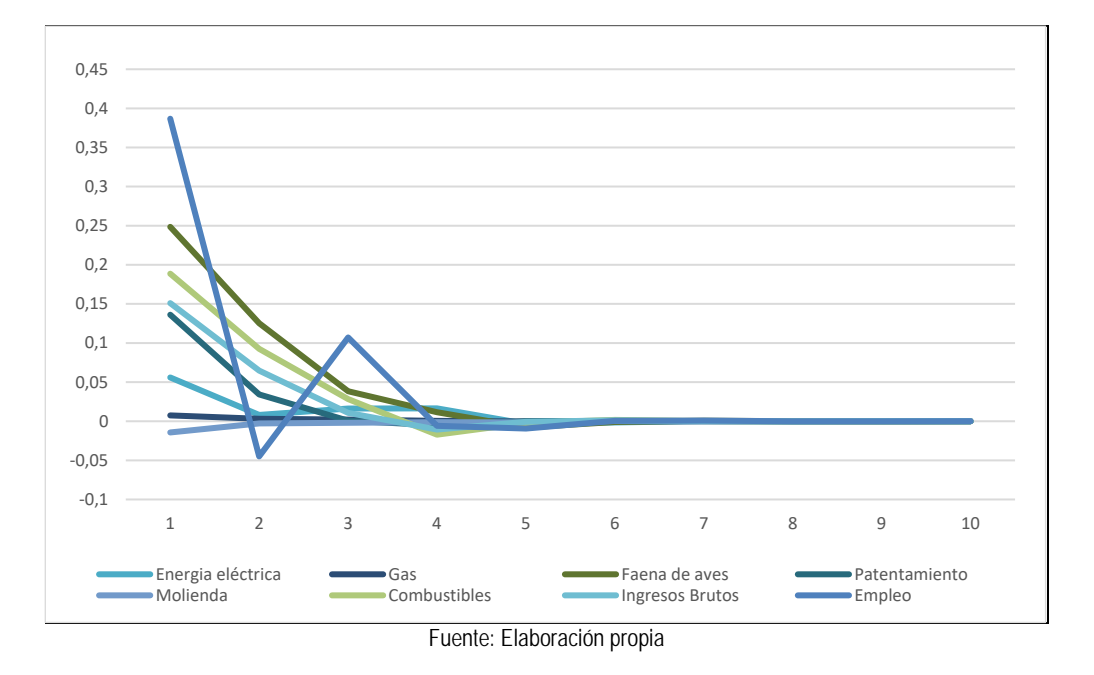

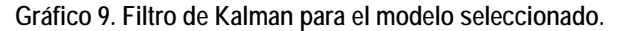

En el Cuadro 3 se muestra el impacto en la estimación del estado de la economía producido por un cambio en una unidad de las series económicas observadas. Como puede observarse, las series de Empleo registrado, Recaudación real de Ingresos Brutos y Faena de aves son las que presentan una mayor contribución al crecimiento del índice compuesto, con el 24,0%, 23,0% y 21,2% respectivamente.

| Serie económica<br>coincidente | Contribución<br>relativa (%) |
|--------------------------------|------------------------------|
| Energía eléctrica              | 4.8                          |
| Gas                            | 3.1                          |
| Faena de aves                  | 21,2                         |
| Patentamiento                  | 7.6                          |
| Molienda                       | 3,9                          |
| Combustibles                   | 12,5                         |
| Ingresos Brutos                | 23.0                         |
| Empleo                         | 24,0                         |

**Cuadro 8. Contribución relativa porcentual de cada serie a cambios mensuales en el indicador agregado coincidente.**

Fuente: Elaboración propia.

Los resultados del contraste de especificación (Sección 2.3) se presentan en el Cuadro 4. Solamente 19 de los 128 valores de probabilidad asociada (14,8%) son menores a 0,05; lo que indica que la especificación del modelo satisface este contraste razonablemente bien.

| Regresores: constante y seis<br>rezagos de:       |                              | Variable dependiente: error de pronóstico un paso hacia adelante de la serie económica coincidente<br>correspondiente |      |                  |               |          |                     |                           |        |  |
|---------------------------------------------------|------------------------------|----------------------------------------------------------------------------------------------------|------|------------------|---------------|----------|---------------------|---------------------------|--------|--|
|                                                   |                              | Energía<br>eléctrica                                                                                                  | Gas  | Faena de<br>aves | Patentamiento | Molienda | <b>Combustibles</b> | Ingresos<br><b>Brutos</b> | Empleo |  |
|                                                   | Energía eléctrica            | 0.23                                                                                                    | 0.89 | 0.01             | 0.52          | 0.11     | 0.41                | 0.48                      | 0.11   |  |
|                                                   | Gas                          | 0.00                                                                                                    | 0.74 | 0.42             | 0.12          | 0.10     | 0.09                | 0.69                      | 0.00   |  |
| Error de                                          | Faena de aves                | 0.03                                                                                                    | 0.50 | 0.56             | 0.48          | 0.56     | 0.32                | 0.36                      | 0.51   |  |
| pronóstico                                        | Patentamiento                | 0.49                                                                                                    | 0.39 | 0.44             | 0.98          | 0.24     | 0.04                | 0.10                      | 0.63   |  |
| un paso<br>hacia                                  | Molienda                     | 0.54                                                                                                    | 0.24 | 0.58             | 0.11          | 0.11     | 0.47                | 0.87                      | 0.34   |  |
| adelante                                          | Combustibles                 | 0.36                                                                                                    | 0.63 | 0.23             | 0.00          | 0.04     | 0.86                | 0.61                      | 0.01   |  |
|                                                   | Ingresos Brutos              | 0.01                                                                                                    | 0.87 | 0.51             | 0.72          | 0.98     | 0.55                | 0.91                      | 0.87   |  |
|                                                   | Empleo                       | 0.31                                                                                                    | 0.66 | 0.39             | 0.14          | 0.04     | 0.89                | 1.00                      | 0.49   |  |
|                                                   | $\Delta$ In (Energía eléct.) | 0.64                                                                                                    | 0.68 | 0.02             | 0.48          | 0.08     | 0.51                | 0.26                      | 0.30   |  |
| Serie<br>económica<br>transformada<br>coincidente | $\Delta$ In (Gas)            | 0.00                                                                                                    | 0.44 | 0.47             | 0.31          | 0.13     | 0.08                | 0.42                      | 0.00   |  |
|                                                   | $\Delta$ In (Faena aves)     | 0.05                                                                                                    | 0.54 | 0.64             | 0.47          | 0.44     | 0.29                | 0.43                      | 0.31   |  |
|                                                   | $\Delta$ In (Patentamiento)  | 0.36                                                                                                    | 0.57 | 0.43             | 0.92          | 0.46     | 0.03                | 0.09                      | 0.30   |  |
|                                                   | Δ In (Molienda)              | 0.74                                                                                                    | 0.23 | 0.49             | 0.13          | 0.19     | 0.44                | 0.87                      | 0.78   |  |
|                                                   | $\Delta$ In (Combustibles)   | 0.11                                                                                                    | 0.56 | 0.50             | 0.03          | 0.05     | 0.90                | 0.58                      | 0.04   |  |
|                                                   | $\Delta$ In (Ing. Brutos)    | 0.00                                                                                                    | 0.72 | 0.52             | 0.74          | 0.98     | 0.37                | 0.87                      | 0.75   |  |
|                                                   | $\Delta$ In (Empleo)         | 0.38                                                                                                    | 0.71 | 0.36             | 0.29          | 0.06     | 0.88                | 1.00                      | 0.73   |  |

**Cuadro 9. Contraste de especificación, valores p**

Nota: Los valores presentados en la tabla corresponden a las probabilidades asociadas de una regresión del error de pronóstico un paso hacia adelante en una constante y seis rezagos del regresor indicado. Se calcularon las probabilidades asociadas a un *test* F que postula que los coeficientes (a excepción de la constante) son todos iguales a cero.

Fuente: Elaboración propia

Al mismo tiempo es necesario evaluar si el indicador agregado coincidente cumple con una de las características principales de un buen indicador agregado económico: la estabilidad a lo largo del tiempo. Esto implica que algunas características del indicador agregado, tales como su gráfica, los puntos de giro y la contribución de las series sectoriales coincidentes, son robustas ante cambios en el período muestral.

Para comprobarlo, se estima el modelo para diferentes períodos de tiempo<sup>[11](#page-28-0)</sup> y se los compara entre sí, tal como se presenta en el Gráfico 2. Podemos concluir que se ha encontrado robustez en el modelo ante cambios en el período muestral, dado que las tres líneas (que representan los diferentes periodos calculados) coinciden a lo largo del tiempo.

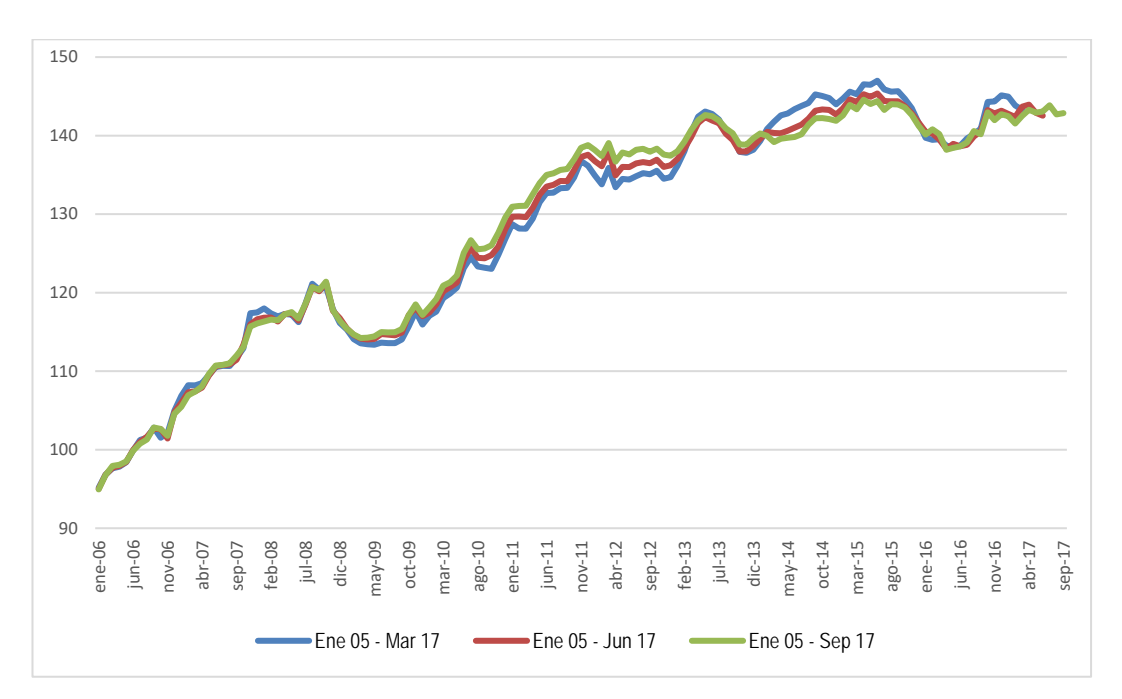

**Gráfico 10. Indicador Sintético de Actividad Económica de Entre Ríos. Base 2006 = 100. Períodos de estimación 2005.01-2017.03, 2005.01-2017.06 y 2005.01-2017.09.**

Fuente: Elaboración propia.

 $\overline{a}$ 

<span id="page-28-0"></span><sup>11</sup> Estos resultados se prueban para los siguientes períodos, comenzando siempre en enero de 2005 y terminando en marzo de 2017, junio de 2017 y setiembre de 2017.

#### <span id="page-29-0"></span>**Referencias bibliográficas.**

- Abril, J. C. (1999), *Análisis de Series de Tiempo Basado en Modelos de Espacio de Estado*, EUDEBA, Buenos Aires.
- Altissimo, F.; Marchetti, D. J.; Oneto, G. P. (2000), "The Italian Business Cycle: Coincident and Leading Indicators and Some Stylized Facts", Banca D´Italia, Temi di Discussione, nº . 377.
- Azevedo, J.; Koopman, S.; Rua, A. (2003), "Tracking growth and the business cycle: a stochastic common cycle model for the euro area", Banco de Portugal, Working Paper n°. 16/03.
- Barcellan, R. (1994), "ECOTRIM: A program for temporal disaggregation of time series", INSEEEurostat Workshop on Quarterly National Accounts, París.
- Boot, J.C.G.; Feibes, W.; Lisman J.H.C. (1967), "Further Methods of Derivation of Quarterly Figures from Annual Data", *Applied Statistics*, 16, 1.
- Botarguez, P.; Pacheco, J.M. (2004), "Adopción del Programa de Ajuste Estacional X12-ARIMA". Dirección de Cuentas Nacionales, INDEC. Disponible en: [http://www.mecon.gov.ar/secpro/dir\\_cn/desestacionalizacion/doc2.pdf](http://www.mecon.gov.ar/secpro/dir_cn/desestacionalizacion/doc2.pdf)
- Botarguez, P.; Pacheco, J.M. (2004), ["Revisión](http://www.mecon.gov.ar/secpro/dir_cn/documentos/presentacionymetodologia.pdf) de la Metodología de Conciliación Temporal del Estimador Mensual de Actividad Económica con el Producto Bruto Interno. Octubre 2004". Dirección de Cuentas Nacionales, INDEC. Disponible en: [http://www.mecon.gov.ar/secpro/dir\\_cn/desestacionalizacion/doc3.pdf](http://www.mecon.gov.ar/secpro/dir_cn/desestacionalizacion/doc3.pdf)
- Burns, A. F.; Mitchell, W. C. (1946), *Measuring Business Cycles*, NBER, New York.
- Clayton-Matthews, A. (2005), DSFM (Dynamic Single Factor Model Software) Manual: version 01/21/05. Disponible en[: http://users.rcn.com/alancm/dsfm/index.html.](http://users.rcn.com/alancm/dsfm/index.html)
- Clayton-Matthews, A.; Kodrzycki, Y. K.; Swaine, D. (1994), "Indexes of economic indicators: what can they tell us about the New England economy", *New England Economic Review*, Federal Reserve Bank of Boston, 17–41.
- Clayton-Matthews, A.; Stock, J. H. (1999), "An Application of the Stock/Watson Index Methodology to the Massachusetts Economy", *Journal of Economic and Social Measurement*, 25 (1998/99), 183-233.
- Crone, T.M. (1994), "New indexes track the state of the states", *Business Review*, Federal Reserve Bank of Philadelphia, 19–31.
- Crone, T. M.; Clayton-Matthews, A. (2005), "Consistent Economic Indexes for the 50 States", *The Review of Economic and Statistics,* 87, 4, 593-603.
- Crone, T. M.; Clayton-Matthews, A. (2004), "Consistent Economic Indexes for the 50 States", Federal Reserve Bank of Philadelphia, Working Paper nº. 04-9.
- Croux, C., Forni, M.; Reichlin, L. (2001), "A measure of economic variables: Theory and Empirics", *The Review of Economic and Statistics*, 83, 2, 232-241.
- Denton, F.T. (1971), "Adjustment of monthly or quarterly series to annual totals: an approach based on quadratic minimization", *Journal of the American Statistical Society*, 66, nº. 333, 99-102.
- Dias, F. (1993), "A composite coincident indicator for the Portuguese economy", Banco de Portugal, Working Paper nº. 18/93.
- Dickey, D.A.; Fuller, W.A. (1979), "Distribution of the estimators for Autoregressive Time Series with a unit root", *Journal of the American Statistical Society*, 74, nº. 366, 437-431.
- Dirección Nacional de Cuentas Nacionales (2002), "Sistema de Cuentas Nacionales Argentinas. Estimador Mensual de Actividad Económica: Fuentes de Información y Métodos de Estimación. Octubre 2002". Disponible en: [http://www.mecon.gov.ar/peconomica/estimador\\_mensual/intro.htm](http://www.mecon.gov.ar/peconomica/estimador_mensual/intro.htm)
- D'Jorge, M.; Cohan, P.; Henderson, S.; Sagua, C: (2007). "Proceso de construcción del Índice Compuesto Coincidente Mensual de Actividad Económica de la Provincia de Santa Fe (ICASFe)". Centro de Comercio y Servicios de la Bolsa de Comercio de Santa Fe.
- Engle, R. F.; Granger, C.W.J. (1987), "Co-integration and Error Correction: Representation, Estimation and Testing", *Econometrica*, 55, 251-276.
- Findley, D.F.; Monsell, B.C.; Bell, W.R; Otto, M. C.; Chen, B. (1998), "New Capabilities and Methods of the X12ARIMA Seasonal Adjustment Program". *Journal of Business and Economic Statistics*, 16, nº 2, 127-152.
- Fukuda, A.; Onodera, T. (2001), "A new composite index of coincident indicators in Japan: how can we improve forecast performances?", *International Journal of Forecasting*, 17, 483-498.
- Garrat, A.; Hall, S. (1996), "Measuring Underlying Economic Activity", *Journal of Applied Econometrics*, 11, nº 2, 135-151.
- Hall, S. G.; Zonzilos, N. G. (2003), "An indicator measuring underlying economic activity in Greece", Bank of Greece, Working Paper n°. 4.
- Hamilton, J. D. (1994), *Time Series Analysis,* Princeton University Press, Princeton, New Jersey.
- Harvey, A. C. (1989), *Forecasting, Structural Time Series Models, and the Kalman filter*, Cambridge: Cambridge University Press.
- Harvey, A. C.; Proietti, T. (2005), *Readings in Unobserved Components Models,* Oxford University Press, USA.
- Harvey, A.; Trimbur, T. (2003), "General model-based filters for extracting cycles and trends in economic time series", *The Review of Economic and Statistics*, 85, 244-255.
- Hood, C.; Monsell, B.C. (2003), "Getting Started with X-12-ARIMA Input Files on Your PC". Statistical Research Division, U.S. Census Bureau. Disponible en: <http://www.census.gov/ts/papers/gettingstartedx12.pdf>
- Jorrat, J. M.; Sal Paz, L.; Catalán, M. J. (2002), "Ajuste Estacional de las Series Económicas de Argentina". Anales XXXVII Reunión Anual Asociación Argentina de Economía Política. En página web [www.aaep.org.ar.](http://www.aaep.org.ar/)
- Jorrat, J. (2003), "Indicador Económico Regional: El Índice Mensual de Actividad Económica de Tucumán (IMAT)". Anales XXXVIII Reunión Anual Asociación Argentina de Economía Política. En página web [www.aaep.org.ar.](http://www.aaep.org.ar/)
- Koopman S.J.; Harvey, A.C.; Doornik, J.A.; Shephard, N. (2000), *Stamp 6.0: Structural Time Series Analyser, Modeller and Predictor*, London: Timberlake Consultants Press.
- Ladiray, D.; Quenneville, B. (2000-2001), **"**Seasonal Adjustment with the X-11 Method". *Methodologica*, Nº 8- 9.
- Martínez, H.; Mauri, L.; Roy, A.; Farfán, A. (2017). "Índice Compuesto de Actividad Económica para la Provincia de Salta (ICCASal)". Anales de Asociación Argentina de Economía Política, LII Reunión Anual. Bariloche, 2017.
- Martínez, R.; Vega, D.; Medina, F.; Méndez, F. (2013). "Metodología de estimación del ISAE de Jujuy". XII Jornadas de la Asociación de Economía y Sociedad del NOA, ARESNOA. Salta, 2014.
- Melo Velandia, L.F.; Nieto, F. H.; Posada P. C. E.; Betancourt G., Y. R.; Barón, J. D. (2001), "Un índice coincidente para la actividad económica de Colombia", *Revista ESPE,* 40, 46-88.
- Méndez, F. (2007), "Aplicación de los modelos de espacios de estados para la estimación de un indicador agregado de la actividad económica provincial", *Tesis para optar al grado de Magister en Estadística Aplicada.*
- Muñoz, F.; Ortner, J.; Pereira, M. (2008), "Indicador Sintético de Actividad de las Provincias (ISAP): un aporte al análisis de las economías regionales". Anales de Asociación Argentina de Economía Política, XLII Reunión Anual. Córdoba.
- Muñoz, F.; Trombetta, M. (2014). "Indicador Sintético de Actividad de las Provincias (ISAP): un aporte al análisis de las economías regionales". Anales de Asociación Argentina de Economía Política, XLIX Reunión Anual. Posadas.
- Nieto, F. H.; Melo Velandia, L. F. (2001), "About a coincident index for the state of the economy", Banco de la República*, Borradores de Economía,* 194.
- Orr, J.; Rich, R.; Rosen, R. (1999), "Two new indexes offer a broad view of economic activity in the New York – New Jersey region", *Current Issues in Economics and Finance,* Federal Reserve Bank of New York, 5, nº. 14.
- Quenneville, B.; Mezaros, P.; Huot, G. (2006), "Over 100 years of experience in selecting SA options", *International Symposium on Forecasting.*
- Rua, A.; Nunes, L. C. (2005), "Coincident and leading indicators for the euro area: A frequency band approach", *International Journal of Forecasting*, 21, 503-523.
- Rua, A. (2004), "Um novo indicador coincidente para a economia portuguesa", Banco de Portugal, *Boletim Económico*, Junho 2004.
- Stock, J. H. (1988), "Testing for Common Trends", *Journal of the American Statistical Association*, 83, n°. 404, 1097-1107.
- Stock, J. H.; Watson, M. W. (1988), "A probability model of the coincident economic indicators", NBER, Working Paper n°. 2772.
- Stock, J. H.; Watson, M. W. (1989), "New indexes of coincident and leading economic indicators", *NBER Macroeconomics Annual*, 351–394.
- Stock, J. H.; Watson, M. W. (1999), "Business cycle fluctuations in US macroeconomic time series", NBER, Working Paper n°. 6528.
- Técnicos de la Oficina de la CEPAL en Buenos Aires (2014). "Metodología de estimación del Indicador Sintético de la Actividad Económica de la provincia de La Pampa. Versión preliminar". Ministerio de Producción del Gobierno de la Provincia de La Pampa, Universidad Nacional de La Pampa y CEPAL (Naciones Unidas).
- The Conference Board. (1996), "Technical Appendix Calculating the Composite Index". *Business Cycle Indicators*. En página web [http://www.conference-board.org/economics/bci/.](http://www.conference-board.org/economics/bci/)
- Universidad Torcuato di Tella, Centro de Investigación en Finanzas y Mercado de Capitales. (1999), "Indicador Líder del Nivel de Actividad Económica. Descripción de la Metodología".
- U.S. Census Bureau. (2002), *X-12-ARIMA Reference Manual, version 0.2.10*. Time Series Staff, Statistical Research Division.